**442** | Juni 1984

# **SCHRIFTENREIHE SCHIFFBAU**

Gerhard Jensen

**Ein Programmsystem zur 2-dimensionalen Berechnung der Potentialströmung um Körper in unbeschränkter Flüssigkeit** 

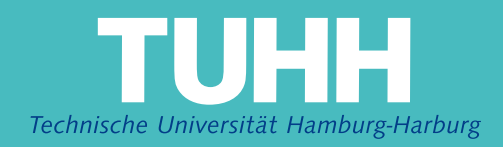

# **Ein Programmsystem zur 2-dimensionalen Berechnung der Potentialströmung um Körper in unbeschränkter Flüssigkeit**

Gerhard Jensen, Hamburg, Technische Universität Hamburg-Harburg, 1984

© Technische Universität Hamburg-Harburg Schriftenreihe Schiffbau Schwarzenbergstraße 95c D-21073 Hamburg

http://www.tuhh.de/vss

EIN PROGRAMMSYSTEM ZUR 2-DIMENSIONALEN BERECHNUNG DER POTENTIALSTRÖMUNG UM KÖRPER IN UNBESCHRÄNKTER FLÜSSIGKEIT

 $\sim$ 

**GERHARD JENSEN** 

**JUNI 1984** 

# Inhalt

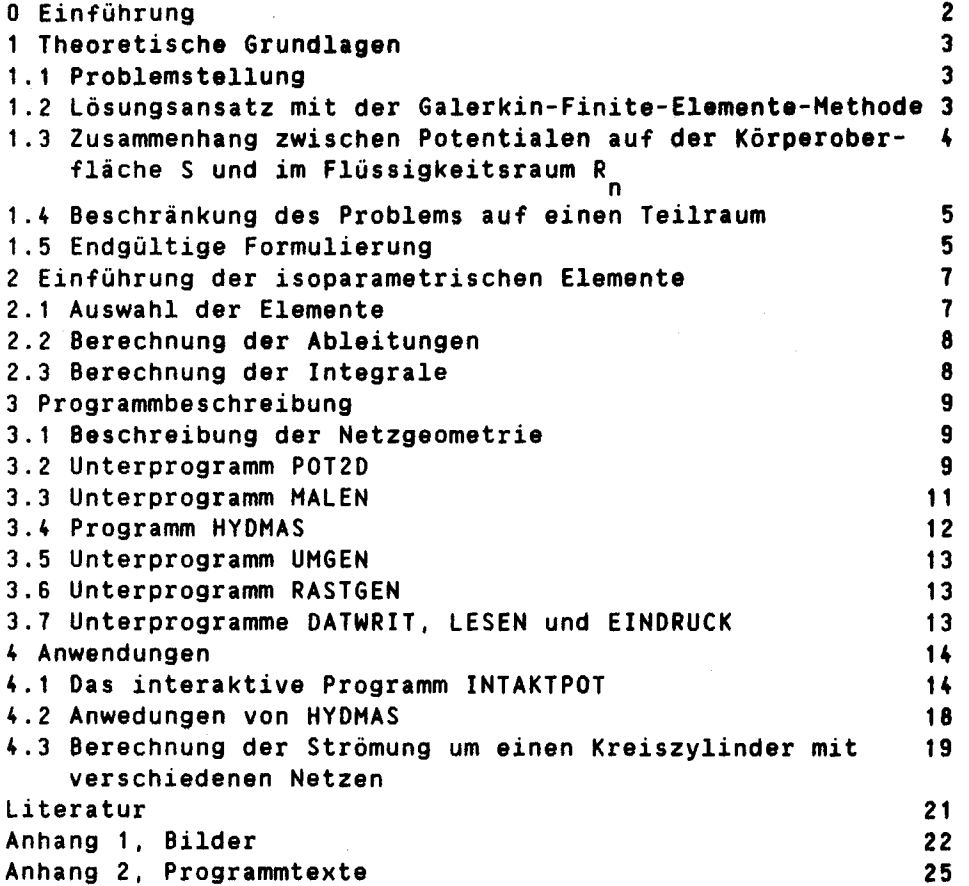

-------

f

# 0. Einführung

Das hier beschriebene Programmsystem POT2D ermöglicht die 2-dimensionale Berechnung der zirkulationsfreien Umströmung beliebiger Körper in unbeschränkter idealer Flüssigkeit. Die Berechnung erfolgt mit einer Finite-Elemente-Methode nach Jami-Lenoir/1/. Neben der Berechnung des Potentials gibt es Routinen zur Berechnung und zum Plotten der Geschwindigkeitsfelder und zur Berechnung von hydrodynamischen Massenmatrizen. Es gibt zwei Generierungs- und Digitalisierungsmöglichkeiten.

Im ersten Abschnitt wird eine Herleitung der Gleichungen angegeben, wobei ein von den Darstellungen in *111* und *121* etwas abweichender Weg gezeigt wird.

Im zweiten Abschnitt wird die Einführung der isoparametrischen Elemente beschrieben. und im dritten Abschnitt wird die Struktur der Fortranprogramme und die Funktion der wichtigsten Routinen erläutert. Dies soll dem Anwender ermöglichen Anpassungen an bestimmte Zwecke selbst vorzunehmen.

Im letzten Abschnitt sind schließlich einige Rechenbeispiele und Ergebnisse angegeben.

### 1.1 Problemstellung

Es sei Rin ein unbeschränkter n-dimensionaler euklidischer Raum, aus dem der Bereich Z ausgespart ist. S sei der gemeinsame Rand von Z und R<sub>n</sub>.

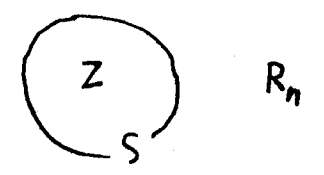

Gesucht ist die reelle Funktion f (das Potential) in R<sub>n</sub>, die folgende Bedingungen erfüllt:

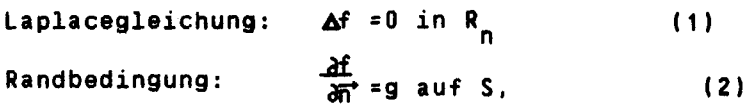

wobei g eine gegebene reele Funktion auf S ist. nist ein in den Körper hineinzeigender Normalenvektor.

 $\lim_{\text{Abstand} \text{ vom Körner}\to\infty} \Delta f = 0$ 

Das Problem tritt z.B. bei der zirkulationsfreien Strömung einer idealen Flüssigkeit um einen schwingenden Körper Z auf; g ist dabei die Geschwindigkeitskomponente des Körpers normal zur Körperoberfläche S; f ist das Potential der Strömung. Vorausgesetzt ist dabei, daß die Flüssigkeit unendlich weit vom Körper ruht.

Das Problem tritt auch bei der Störung einer Paralleiströmung durch einen ruhenden Körper auf, wenn wie vorher die Flüssigkeit inkompressibel und die Strömung zirkulationsfrei ist. In diesem Fall ist f das Potential der Abweichung zwischen wirklicher Strömung und Parallelströmung; g ist die Normalkomponente der Anströmgeschwindigkeit auf der Körperoberfläche S und in unendlicher Entfernung vom Körper soll die Parallelströmung ungestört sein.

# 1.2 Lösungsansatz mit der Galerkin-Finite-Elemente-Methode

Zur Lösung dieser Differentialgleichung soll hier die Galerkin-Finite-Elemente-Methode /4/ benutzt werden:

$$
f(P) = \sum_{i=1}^{n} f_{i}w_{i}(P) \text{ sei eine Näherungslösung.}
$$
 (3)

Die Ansatzfunktionen w. sind linear unabhängige, stetige und stückweise differenzierbare Funktionen des Ortes (P), die nur in den Elementen (finite, zusammenhängende, nicht überlappende Teilbereiche von R ) von Null verschieden sind, zu denen der Knoten i gehört. Am Knoten i haben sie den Wert 1, an allen anderen Knoten den Wert 0. Damit haben sie insbesondere an allen Elementrändern, zu denen der Knoten i nicht gehört, den Wert 0. f; sind daher die Werte des Potentials am Knoten i. Es wird, statt die Laplacegleichung exakt zu erfüllen, nur die Erfüllung im gewichteten Mittel mit verschiedenen Gewichtsfunktionen w<sub>i</sub>gefordert:

 $\int_{R_n} \nabla f w_j dR_n = 0$  $(4)$ 

Hierbei werden als Gewichtsfunktionen die Ansatzfunktionen benutzt. Damit erhält man ein lineares Gleichungssystem für die f..

In dieser Form ist diese Formulierung jedoch nicht anwendbar, weil der Flüssigkeitsraum R<sub>n</sub> unendlich ausgedehnt ist, so daß man unendlich viele Elemente anord-<br>nen müßte. Ausserdem wird, anders als bei der klassischen Galerkin Methode, die Randbedingung von den Ansatzfunktionen nicht erfüllt.

1.3 Zusammenhang zwischen dem Potential auf der Körperoberfläche S und im Flüssigkeitsraum R

```
Es sei:
f(P) das Potential an einer Stelle P (gesucht)
G(M,P) das Potential (bekannt) an der Stelle P in Folge
         einer Singularität (Quelle) an der Stelle M.
G heißt Greenfunktion mit folgenden Eigenschaften:
 \Delta G = f(M, P) => \int_{R_P} \Delta G(M, P) dR_p = 1, wenn M im Inneren der<br>lingebung R<sub>P</sub> von P li
                                            Umgebung R_p von P liegt.<br>Dies wird im folgenden
                                             vorausgesetzt.
= >
   \int_{R} f(P) \Delta G(M, P) dR_{n} = f(M)
```
Hierauf läßt sich der zweite Greensche Satz /3/ anwenden:

$$
\int_{R_n} f \Delta G - G \Delta f dR_n = \int_{S} (f \frac{\partial G}{\partial n} - G \frac{\partial f}{\partial n}) dS_p
$$

t

Mit  $\Delta f = 0$  in R<sub>n</sub>  $\Rightarrow$  f(M)=  $\int_{c}$  (f  $\frac{\partial G}{\partial n}$  - G  $\frac{\partial f}{\partial n}$  ) dS<sub>p</sub> Mit  $\frac{\partial f}{\partial n}$  = g auf S und dem Summenansatz für f erhält man:  $f(M) = \sum_{i} f_{i} \int_{c} w_{i}(P) \frac{\partial G}{\partial n}(M, P) dS_{p} - \int_{c} g(P) G(M, P) dS_{p}$  $(6)$ 

i=1..n sind die Knoten auf dem Körperrand.

1.4 Beschränkung des Problems auf einen Tellraum

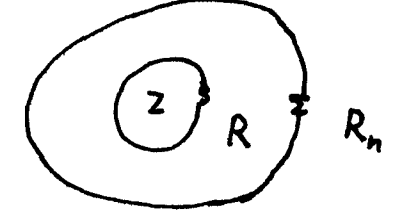

Umschließt man den Körper nun mit einer Kontrollfläche Xund nennt jetzt nur den eingeschlossenen Flüssigkeitsraum R, so kann man den ersten Greenschen Satz /3/

$$
\int_R w \, dr \, dr = \int_S w \frac{dt}{dr} \, ds - \int_R w \, Vf \, dr
$$

auf (4) anwenden und (2) einstezen:

$$
0 = \int_S w_j g(P) ds + \int_{\sum_{i=1}^N} \frac{df}{dP} d\Sigma - \int_R \nabla w_j \nabla f dR
$$
 (7)

Setzt man hierin wieder den Summensansatz (3) für f ein, so erhält man folgendes Gleichungssystem für die Knotenpotentiale f.:I

$$
0 = \int_S w_j g(P) dS + \sum_i f_i \int_{\Sigma} w_j \frac{\partial w_i}{\partial P}(P) d\Sigma = \sum_i f_i \int_R w_j \nabla w_i dR
$$
 (8)

Die Gleichung soll nur für die j=1..N Knoten innerhalb von Zangewendet werden. Dann ist das w $\frac{1}{4}$  im zweiten Summanden =0, und dieser  $\,$  kann  $\,$  wegfallen. Im <code>dritt</code> Summanden treten die unbekannten Potentiale der Außenrandknoten auf, so daß mehr Unbekannte als Gleichungen vorhanden sind. Deshalb wird (6) für die unbekannten Potentiale der Außenrandknoten eingesetzt:

$$
0 = \int_{S} w_{j} g(P) ds - \sum_{i=1}^{N} f_{i} \int_{R} W_{j} W^{i} dR
$$
\n
$$
- \sum_{i=1}^{N} (\sum_{i=1}^{n} f_{i} \int_{S} w_{i}(P) \frac{dG}{dP}(M, P) ds - \int_{S} g(P) G(M, P) ds)
$$
\n
$$
\int_{R} W_{M} W_{j} dR
$$
\n(9)

Hierin bezeichnet MKnoten auf dem Außenrand *L.*

N

# 1.5 Endgültige Formulierung

--...--

In Gleichung (9) kann die Summation über die Knoten auf dem Körperrand (j=1..n) auch über alle Knoten (i=1..N) durchgeführt werden, da die Summanden für Knoten, die nicht auf S liegen ohnehin 0 werden. Vertauscht man nun im 3. Summanden die Summationen über Mund i und bringt die Terme, die f<sub>i</sub> enthalten, auf die linke Seite, so erhält man ein lösbares lineares Gleichungssystem:

6  
\n
$$
\sum_{i=1}^{N} K_{i,j} f_i = R_j
$$
\n100  
\n
$$
K_{i,j} = \int_{R} W_{ij} W_{1} dR + \sum_{i=1}^{N} \left( \int w_i(P) \frac{\partial G}{\partial H}(M, P) dS \right) \int_{R} W_{1} W_{2} dR
$$
\n
$$
R_{j} = \int_{S} w_{j} g(P) dS + \sum_{i=1}^{N} \left( \int g(P) G(M, P) dS \right) \int_{R} W_{1} W_{2} dR
$$

 $\mathcal{L}^{\text{max}}_{\text{max}}$ 

 $\frac{1}{2}$ 

# 2. Einführung der isoparametrischen Elemente

# 2.1 Auswahl der Elemente

Wie bei allen Galerkin Methoden hängt die erzielte Genauigkeit neben der Anzahl der Ansatzfunktionen (hier Anzahl der Knoten) wesentlich von der Anpassbarkeit der Ansatzfunktionen an die exakte Lösung ab. Da sich bei Finiten Elementen lokale Polynome wegen ihrer einfachen Berechenbarkeit anbieten, sollten hier, um auch bei grober Diskretisierung gute Anpassung an den vorhandenen Verlauf zu erhalten, Polynome 2. Grades möglich sein.

Auch für die Beschreibung eines krummlinigen Körperrandes sollten zur Koordinateninterpolation mindestens quadratische Ansätze gemacht werden.

> Es bot sich daher an isoparametrische Elemente /5/ zu verwenden. Es werden viereckige isoparametrische Elemente benutzt, an deren Rand sich 4..8 Knoten befinden. (Die Knoten 4..8 müssen nicht vorhanden sein) Es wird ein lokales Koordinatensystem r,s benutzt in dem die Ränder bei r<sub>i=+-1</sub> und die seitlichen Zwischenknoten auf<br>den Koordinatenachsen liegen.

Ansatzfunktionen in lokalen Koordinaten:

$$
H_1 = 0.25(1+r)(1+s) - 0.5H5 - 0.5H8
$$
  
\n $H_2 = 0.25(1-r)(1+s) - 0.5H5 - 0.5H6$   
\n $H_3 = 0.25(1-r)(1-s) - 0.5H_6 - 0.5H7$   
\n $H_4 = 0.25(1+r)(1-s) - 0.5H_7 - 0.5H_8$   
\n $H_5 = 0.5(1-r^2)(1+s)$ , wenn Knoten 5 vorhanden  
\n $H_6 = 0.5(1-s^2)(1-r)$ , wenn Knoten 6 vorhanden  
\n $H_7 = 0.5(1-r^2)(1-s)$ , wenn Knoten 7 vorhanden  
\n $H_8 = 0.5(1-s^2)(1+r)$ , wenn Knoten 8 vorhanden  
\n $H_1 = 0$ , wenn Knoten i nicht vorhanden, für i =5,8

Die Ansatzfunktionen w setzen sieh nun aus den lokalen Ansatzfunktionen H auf allen Elementen, zu denen der Knoten gehoert, zusammen.

Die Koordinaten ergeben sich aus lokalen Koordinaten und den Knotenkoordinaten X<sub>i.</sub>  $\mathbf{V}_{\mathbf{S}\bullet}$  is a set of the contract of the contract of the contract of the contract of the contract of the contract of the contract of the contract of the contract of the contract of the contract of the contract of  $Y_{\text{ii}}$ 

$$
x = \sum_{i=1}^{8} H_i \times i
$$
  

$$
y = \sum_{i=1}^{8} H_i \times i
$$

Auf die gleiche Weise wird das Potential interpoliert:

$$
f = \sum_{i=1}^{8} H_i + i
$$

Für die Ableitungen nach r und s gilt entsprechendes.

# 2.2 Berechnung der Ableitungen

Der Zusammenhang zwischen den Ableitungen nach x,y und denen r,s ist durch die Jacobische Matrix J gegeben:

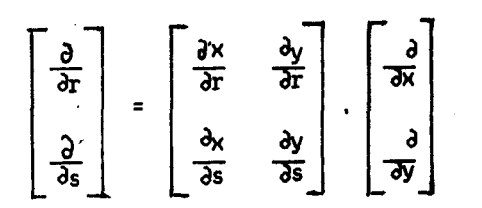

Damit lassen sich die notwendigen Ableitungen zur Bestimmung der Gradienten der Ansatzfunktionen und der Normalenvektoren bestimmen.

#### 2.3 Berechnung der Integrale

Alle Integrationen werden elementweise numerisch in den lokalen Koordinaten durchgeführt. Damit ergeben sich stets die festen Integrationsgrenzen -1,+ 1.

2.3.1 Berechnung der Integrale über die Körperoberfläche

Die Linienintegrale dS um den Körper können aus den Integralen der entsprechenden Elementränder zusammengesetzt werden. Wird z.B. entlang des Randes r= 1 integriert, so ist das Linienelement:

dS =  $\left(\frac{dX}{ds}\right)^2 + \left(\frac{dY}{ds}\right)^2$  ds

Entsprechendes gilt auch für die anderen Ränder.

# 2.3.2 Berechnung der Integrale über den Berechnungsraum

Die Flächenintegrale dR über den Berechnungsraum werden aus den Integralen über die einzelnen Elemente zusammengesetzt. Das Flächenelement ist nach /3/:

$$
dR = \sqrt{E} G - F^2 \quad \text{d}r \quad \text{d}s
$$
\n
$$
E = \left(\frac{\partial x}{\partial r}\right)^2 + \left(\frac{\partial y}{\partial r}\right)^2
$$
\n
$$
F = \frac{\partial x}{\partial r} \frac{\partial y}{\partial s} + \frac{\partial y}{\partial r} \frac{\partial x}{\partial s}
$$
\n
$$
G = \left(\frac{\partial x}{\partial s}\right)^2 + \left(\frac{\partial y}{\partial s}\right)^2
$$

# 3. Programmbeschreibung

.

Alle Programme sind in FORTRAN77geschrieben und laufen auf der VAX111780 des Institut für Schiffbau. Außer bei den interaktiven Programmteilen und bei den OPEN-Statements wurde versucht keine Abweichungen vom Standart zu verwenden.

#### 3.1 Beschreibung der Netzgeometrie

Die Beschreibung der Netzgeometrie ist für alle Programme gleich. Deshalb soll sie zuerst einmal angegeben werden. Für die Generierungsprogramme ist sie Ergebnis und für die Berechnung des Potentials, der hydrodynamischen Massen und der Geschwindigkeitsfelder ist sie Eingangsgröße. Das Netz bestehe aus MElementen mit N Knoten. Die Knoten werden von 1..N nummeriert. Dabei ist zu beachten, daß die Knoten auf dem

Außenrand  $\Sigma$  die größten Knotennummern haben. Zu jedem Knoten befinden sich im Feld PKseine Koordinaten: PK(1,I) = X-Koordinate des I-ten Knoten, PKC2,1)<sup>=</sup> Y-Koordinate des I-ten Knoten.

Daneben gibt es ein Feld BODKNdessen erste K Elemente die Nummern der K Knoten auf der Körperoberfläche S sind. Das Feld SIGKN enthält auf seinen ersten L Plätzen die Nummern der L Knoten auf dem Außenrand *L* Dazu gibt es ein Feld ZEIGER, das zu jedem Knoten einen Zeiger mit folgenden Eigenschaften enthält:

ZEIGER(I)>0, wenn sich der Knoten I auf dem Körperrand S befindet und I=BODKN(ZEIGER(I))

ZEIGER(I)<O, wenn sich der Knoten I auf dem Außenrand *L* befindet und I=SIGKN(-ZEIGER(I»

ZEIGER(I)=O für alle anderen Knoten.

Die Zugehörigkeit der Knoten zu den Elementen wird in Feld KN gespeichert. KN(I,J)= Nummer des des I-ten Knoten auf dem J-ten Element CJ=1..M). Die Nummerierung erfolgt gemäß Abbildung in 2.1. Ist der I-te Knoten bei einem Element nicht vorhanden, so ist KNCI,J)=O.Liegt das Element am Körperrand so muß die Nummerierung so erfolgen, daß die Seite mit dem 3. und 4. Knoten den Körperrand bildet. Befindet sich das Element in einer Körperecke, so daß zwei Kanten auf S liegen, so sollen dies die Kanten mit den Knoten 3 und 4 sowie mit 4 und 1 sein. Andere Kanten können nicht Körperoberfläche sein.

Im Feld GV ist bei GV(1,i) die X-Komponente und bei GVC2,i) die V-Komponente der Geschwindigkeit des Körperknotens BODKN(j)abgelegt.

#### 3.2 Unterprogramm POT2D

POT2D berechnet mit seinen Hilfsroutinen die Knotenpotentiale für ein gegebenes Netz und Randbedingungen. Die Bedeutung der Aufrufparameter kann man den Kommentaren am Programmanfang entnehmen.

### 3.2.1 Struktur

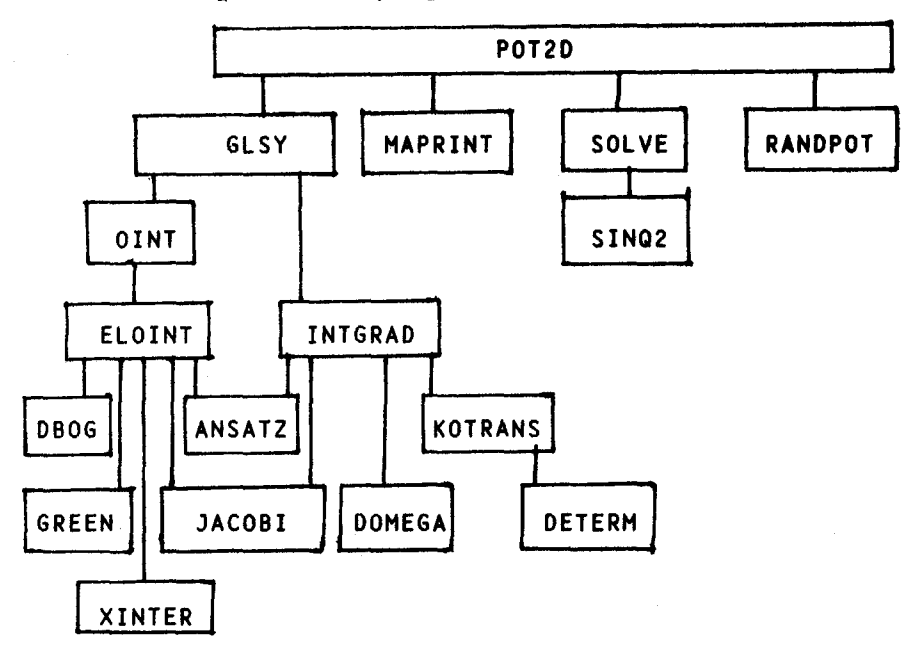

Hier die wichtigsten Unterprogrammaufrufe:

3.2.2 Berechnung der Koeffizienten

Die Berechnung der Koefizienten KIJ(i,j) und der rechten Seiten RI(j) des Gleichungssystems erfolgt im Unterprogramm GlSY. Dazu werden zunächst im Unterprogramm OINT alle Integrale über die Körperoberfläche gebildet. Nach der Ausführung von OINT ist:

RI(j)=  $\int w_j$  g dS, für alle j Knoten auf S GG(-ZEIGER(M))=  $\int$ g(P) G(M,P) dS<sub>p</sub>, für alle M Knoten auf ∑ IWDG(-ZEIGER(M),ZEIGER(i)) = ʃw<sub>i</sub>(p) <mark>3r</mark>(m,p) dS

Dann wird für alle Elemente L IGG(i,j)=  $\int r w \cdot r w_+ dR$  berechnet.

Zu KIJIKN(i,L),KN(j,L)) wird IGG(i,j) addiert.

Für alle Knoten Mdes Elements, die am Außenrand liegen, wird aus IWDG und IGG der zweite Term von KIJ in (10) berechnet und addiert und aus IGG und GGder zweite Term von RI berechnet und addiert.

3.2.3 Ausgeben des Gleichungssystems

Mit dem Unterprogramm MAPRINT können auf Wunsch die Koeffizientenmatrix und die rechten Seiten ausgegeben werden.

3.2.4 lösen des Gleichungssystems

In der Routine SOLVE wird das Gleichungssystem für die nicht auf dem Außenrand  $\Sigma$ befindlichen Knoten mittels des Unterprogramms SIMQ2 gelöst. Die lösung steht nach Ausführung des Unterprogramms im Feld RI. Sollte das Gleichungssystem singulär sein, wird *eine* Fehlermeldung auf Datei 6 ausgegeben und die Programmausführung abgebrochen. Dies sollte aber bei richtiger Eingabe der Geometrie nicht vorkommen.

3.2.5 Berechnung der Potentiale an den Außenrandknoten

Für einige weitere Berechnungen kann es nützlich sein, wenn auch die Potentiale an den Knoten auf **Ebekannt sind. Deshalb werden im Unterprogramm RANDPOT nach** Gleichung (6) ihre Potentiale aus dem jetzt bekannten Potential an der Körperoberfläche und IWDG(siehe 3.2.2) berechnet.

3.3 Unterprogramm MALEN

Das Unterprogramm MALEN dient dem Plotten des Berechnungsnetzes und des Geschwindigkeitsfeldes. Es werden Calcomp Plotroutinen benutzt. Einzelheiten zum Aufruf von MALENkann man den Kommentaren im Unterprogramm entnehmen.

3.3.1 Programmstruktur

Hier die wichtigsten Unterprogrammaufrufe

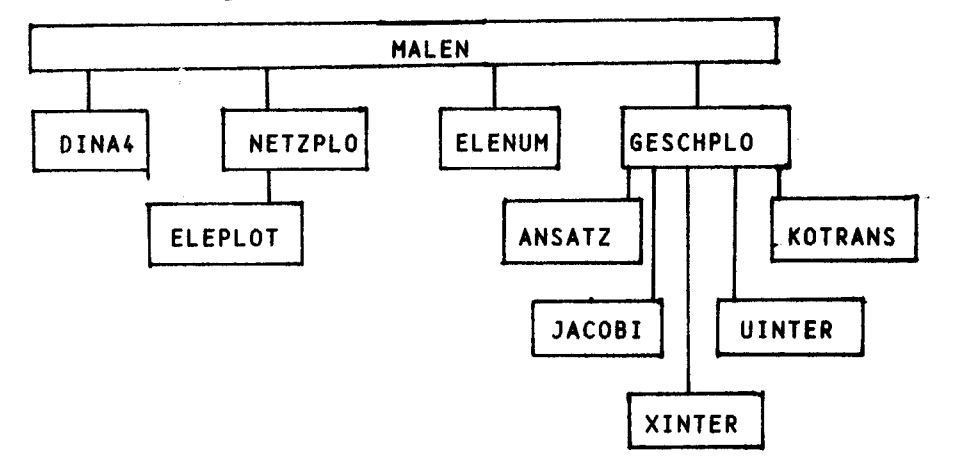

#### 3.3.2 Maßstab

Das Unter programm DINA4 berechnet einen Maßstabsfaktor SCAl *so,* daß das Bild des Netzes gerade noch auf eine DIN A4 Seite paßt (mit Rand).

Der beim Aufruf von MALEN anzugebende Parameter GlCM bestimmt die länge der Geschwindigkeitspfeile. GlCM ist die länge eines Geschwindigkeitsvektors vom Betrag 1 in Zentimetern.

3.3.3 Netzausgabe

Das Unterprogramm NETZPLO plottet alle Elementgrenzen und nummeriert die Knoten. Falls beim Aufruf von MALEN angegeben werden mit ELENUM die Nummern der Elemente an den Schnittpunkt der Diagonalen der Elemente geschrieben.

3.3.4 Berechnen und Plotten der Geschwindigkeitspfeile

--

Im Unterprogramm GESCHPlO werden an 9 Stellen in jedem Element, insbesondere an 3 Stellen am Körperrand, falls das Element an der Körperoberfläche liegt, die Geschwindigkeitsvektoren [u,v] aus u= $\partial f/\partial x$  und v= $\partial f/\partial y$ . berechnet und ein entsprechender Geschwindigkeitspfeil in das Netz geplottet.

Falls das Störpotential für eine stationäre Anströmung berechnet wurde, kann diese

Anströmgeschwindigkeit zu den Störgeschwindigkeiten addiert werden, so daß das Bild der tatsächlichen Umströmung entsteht.

#### 3.4 Programm HYDMAS

Zur Bestimmung der hydrodynamischen Masse für sinusförmige periodische Bewegungen ohne Berücksichtigung einer freien Oberfläche kann das Programm HYDHAS benutzt werden.

# 3.4.1 Berechnungsmethode

Nach *161* werden die Elemente der hydrodynamischen Massenmatrix H berechnet zu:

$$
M_{kj} = 1/\omega^2 \int p_k \overline{n} \overline{q}_j^* ds
$$

Darin ist wdie Kreisfrequenz der Schwingung, q. ein Verschiebungsansatz für den Körper (Freiheitsgrad) und p<sub>re</sub>ist der mit «periodisch schwankende Druckanteil auf die Körperoberfläche infolge<sup>r</sup>einer Bewegung des Körpers in Richtung des Freiheit.<br>grades k (Verschiebungsansatz पृ.). <sup>n</sup> ist der Normalenvektor auf die Oberfläche.<br>Unter Vernachlässigung des hydröstatischen D schwankende Druckanteil nach der Bernoulli-Gleichung zu

$$
P_k = \rho f(\dot{q}_k)
$$
  
\n
$$
P_k = \rho \omega^2 f(q_k)
$$
  
\n
$$
P_k = \rho \omega^2 f(q_k)
$$
  
\n
$$
P_k = \rho \omega^2 f(q_k)
$$
  
\n
$$
P_k = \rho \omega^2 f(q_k)
$$

f(q.) ist das Geschwindigkeitspotential, wenn man  $\vec{\mathsf{q}}^*_k$  als Geschwindigkeit an de Körperoberfläche einsetzt. Setzt man dies in den Ausdrück für M<sub>kj</sub>ein so sieht man<br>daß die Abhängigkeit von der Frequenz herausfällt:

$$
M_{kj} = P \int f(q_k) \vec{n} \vec{q}_j ds
$$

In HYDMAS wird dieser Ausdruck dividiert durch die Dichte der Flüssigkeit und bezogen auf die Breite (2-dimensionale Berechnung) berechnet.

3.4.2 Programmstruktur

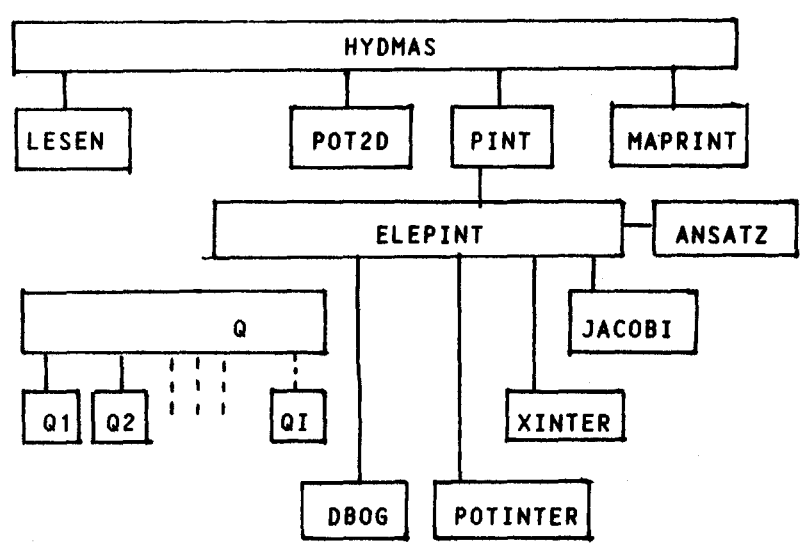

-------.

Hierin dient das Unterprogramm LESEN zum Lesen der Daten, POT2D zur Berechnung des Potentials, PINT berechnet elementweise mit ELEPINT die Oberflächenintegrale und mit MAPRINT wird als Ergebnis die Massenmatrix gedruckt.

#### 3.4.3 Beschreibung der Ansatzfunktionen

Zur Beschreibung der Verschiebungsansätze müssen ebenso viele Unterprogramme QI(RES,X)zum Problem passend geschrieben, übersetzt und angebunden werden. X ist ein Feld mit zwei Elementen, daß die X- und die V-Koordinate eines Ortes enthält. Die QI berechnen die beiden Komponenten des Verschiebungsvektors an diesem Ort, RES(1),RES(2). Das Programm HYDMASund das Unterprogramm Q müssen an die Anzahl der vorhandenen Freiheitsgrade angepasst werden. Hierauf wird in Kommentaren im Programmtext hingewiesen. Auch die im nächsten Kapitel angegebenen Beispiele mögen als Erläuterung dienen.

#### 3.5 Unterprogramm UMGEN, Digitalisieren der Körperoberfläche

Das Unterprogramm UMGEN generiert aus den Koordinaten der Knoten an der Körperoberfläche ein Berechnungsnetz, wie es für POT2D und HYDMAS benötigt wird (siehe 3.1), bestehend aus einer Schicht von Elementen um den Körper herum. Dabei kann durch Angabe von Parametern in der Eingabedatei bestimmt werden, ob die Elemente seitlich, außen und auf dem Körper Zwischenknoten erhalten. Eine genaue Beschreibung der Eingabedatei wird in den Kommentaren im Unterprogramm gegeben.

UMGEN kann sinnvoll gemeinsam mit dem Digitalisiertisch eingesetzt werden. Es werden nur im Gegenuhrzeigersinn nacheinander die Knoten an der Körperoberfläche sowie ein Pol zur Beschreibung etwaiger Drehbewegungen des Körpers digitalisiert. Aus diesen Daten kann mit dem Programm DIGEN interaktiv eine Eingabedatei für UMGEN erzeugt werden.

#### 3.6 Unterprogramm RASTGEN

Eine andere Hilfe zur Erzeugung von Daten für POT2D und HYDMASbietet das Unterprogramm RASTGEN. Als Eingabe wird ein Netz isoparametrischer Elemente sowie Listen der Knoten die sich an der Körperoberfläche befinden und der Knoten auf dem Außenrand benötigt. Dummyknoten erlauben eine die automatische oder manuelle Erzeugung oder Ergänzung des isoparametrischen Netzes vereinfachende Knotennummerierung.

Eine genaue Beschreibung der erforderlichen Eingabedatei wird in den Kommentaren am Beginn des Unterprogramms gegeben. Das Eingabenetz kann zur Kontrolle geplottet werden, wobei die als Körper-, Außen- oder Dummyknoten definierten Punkte besonders gekennzeichnet werden. Im nächsten Kapitel ist auch für die Anwendung von RASTGEN ein Beispiel angegeben.

#### 3.7 Unterprogramme DATWRIT, LESEN und EINDRUCK

Das Unterprogramm DATWRIT schreibt alle zur Beschreibung des Netzes erforderlichen Daten in eine Datei. Von dort können sie mit dem Unterprogramm LESEN wieder eingelesen werden. Auf diese Weise können die einmal generierten Daten abgelegt werden und von anderen Programmen zur weiteren Berechnung wieder eingelesen werden. Das Programm Hydmas liest z.B. mit LESEN seine Daten ein. EINDRUCK schreibt die wesentlichen Daten, die für den Aufruf von P0T2D benötigt werden formatiert in eine Tabelle. Dies soll dem Benutzer eine weitere Kontrollmöglichkeit für seine Daten geben.

- -<del>------------------------------</del>---

## 4 Anwendungen

#### 4.1 Das interaktive Programm INTAKTPOT

Das Generieren von Daten und die Steuerung der Berechnung und Ausgabe unterstützt das auf der VAXunter VMSlauffähige Programm INTAKTPOT.Eine Programmliste ist im Anhang 2 enthalten.

Der Programmablauf wird durch Antworten des Benutzers auf Fragen des Programms gesteuert. Daher gibt es für den Verlauf der Sitzung viele Möglichkeiten. Hier sollen nur zwei Beispiele gezeigt werden.

4.1.1 Umtströmung einer Ellipse

Mit dem Digitalisiertisch seien die Koordinaten von Knoten auf der Ellipse in nachste-

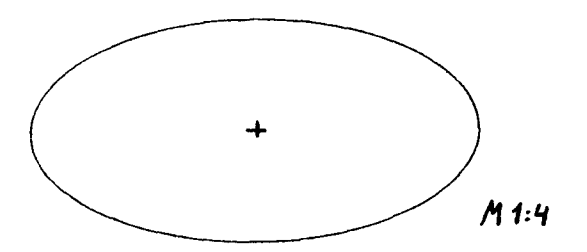

hender Zeichnung in die Datei ELLIPS.DAT gebracht worden.

Inhalt der Datei (Kommentare nicht enthalten)

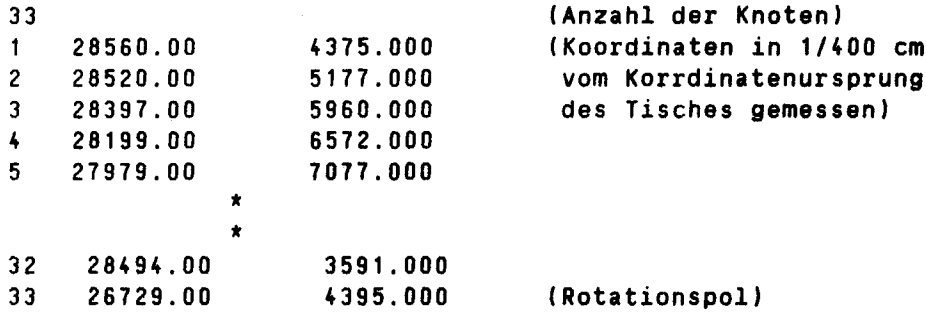

Mit dieser Eingabedatei nun ein Beispiel für eine interaktive Sitzung um ein Plotbild der Geschwindigkeitspfeile mit einer stationären Anströmung in Richtung der X-Achse zu erhalten. Die Antworten des Benutzers sind zur Verdeutlichung unterstrichen dargestellt.

 $-\cdot$  --

Programm zur Berechnung von Potentialstroemungen

 $~\cdot$ 

Sollen die Netzdaten aus digitalisierten Daten der Knoten an der Koerperoberflaeche erzeugt werden? Ja/Ne JA Dieses Unterprogramm erzeugt aus den mit "DIGIP" digitalisierten Daten Eingabedaten fuer die Netzgenerierung

Auf welcher Datei sind die Daten? ELLIPS.DAT Sollen die Elemente auf der Koerperoberflaeche Zwischenknoten haben? Ja/Ne JA Sollen seitliche Zwischenknoten generiert werden? Ja/Ne JA Sollen aeussere Zwischenknoten generiert werden? Ja/Ne JA

15 7 30 30 0.23594 1.64866 15 8 46 0 -0.10262 3.25220 16 1 63 -31 -1.42308 1.46722 16 2 64 -1 -1.42308 -0.45000 16 3 1 1 0.00000 0.00000 16 4 31 31 0.00000 1.01722 16 5 80 -32 -1.48156 0.50861 16 6 48 0 -0.71154 -0.22500 16 7 32 32 -0.05767 0.50861 16 8 47 0 -0.71154 1.24222 0.00000 1.00000 0.00000 1.00000 0.00000 1.00000 Im folgenden brauchen nur Zahlen eingegeben zu werden wo Abweichungen von den angegebenen gewuenseht werden, sonst <RET> X-Koordinate der Rotationsachse=-4.577? <RET> Y-Koordinate der Rotationsachse= 0.050? <RET> Winkelgeschwindigkeit (Bogenmass)= 0.000? <RET> X-Komponente der Anstroemgeschwindigkeit= 0.000? <BET> Y-Komponente der Anstroemgeschwindigkeit= 0.000? 2 Sollen die Netzdaten gespeichert werden? Ja/Ne JA Dateiname? NETZ.DAT Fuer das Lesen und Generieren verbrauchte CPU-Zeit: 0.860SEC Erfolgt die Ausgabe auf den Bildschirm? JalNe lA Sollen die Eingabedaten ausgegeben werden? Ja/Ne JA<br>ANZAHL DER KNOTEN: 80 ANZAHL DER ELEMENTE: 80 ANZAHL DER ELEMENTE: ELNR LKNNR GKNNR ZEIGER X Y VX 1 1 64 -1 -1.42308 -0.45000 1 2 49 -3 -0.95524 -3.11539 1 3 3 3 0.75000 -1.35457 1 4 1 1 0.00000 0.00000 1 5 65 -2 -1.33870 -1.69635 1 6 33 0 -0.10262 -2.23498 1 7 2 2 0.23594 -0.63144 1 8 48 0 -0.71154 -0.22500 2 1 49 -3 -0.95524 -3.11539 2 2 50 -5 1.43747 -6.41417 2 3 5 5 2.93469 -2.84207 2 4 3 3 0.75000 -1.35457 2 5 66 -4 -0.02098 -4.78239 2 6 34 0 2.18608 -4.62812 2 7 4 4 1.63177 -2.11607 2 8 33 0 -0.10262 -2.23498 3 1 50 -5 1.43747 -6.41417 3 2 51 -7 6.09879 -8.79782 \* \* 0.23594 0.00000 0.00000 0.00000 0.00000 0.00000 0.00000 0.00000 16 VY 1.00000 1.00000 1.00000 1.00000 1.00000 1.00000 1.00000

Fuer das Schreiben der Eingabedaten verbrauchte CPU-Zeit: 0.700SEC Soll das Gleichungssystem ausgegeben werden? Ja/Ne NE FUER DIE BERECHNUNG DER KOEFFIZIENTEN DES GLEICHUNGSSYSTEMS VERBRAUCHTE CPU-ZEIT: 2.440SEC FUER DAS LOESEN DES GLEICHUNGSSYSTEMS VERBRAUCHTE CPU-ZEIT: 0.630SEC

Sollen die Potentiale ausgegeben werden? Ja/Ne JA Falls eine andere Ausgabedatei bitte Dateiname eingeben,

sonst <RET> <RET> 1 1.00455236 2 2.29809999 3 3.70699239 4 5.24995184 5 6.69622135 6 7.90750504 7 8.71909237 8 8.99596024 9 8.71909142 10 7.90750551 11 6.69621658 12 5.24994135 13 3.70698214 14 2.29809117 15 1.00454462 \* \* \* 70 73 76 79 Soll das Netz und das Geschwindigkeitsfeld geplottet werden? Ja/Ne JA Nummer der Plotdatei? 10 Fuer das Erstellen der Plotdatei verbrauchte CPU-Zeit: 4.920SEC CPU-Zeit gesamt: 9.740 SEC FORTRAN STOP 3.81306195 -1.98265362 -5.52805328 -1.98265958 71 1.98265064  $-3.81306338$  75  $-5.08448172$  78 80 -0.00000196  $-0.00000132$ 75 -5.08447742  $-3.81306767$ 

Das Plotbild ist Bild 1 im Anhang 1 dargestellt dargestellt.

Die Netzdaten wurden in die Datei NETZ.DAT geschrieben. Von dort können sie für eine weitere Rechnung noch einmal gelesen werden.

Hierzu gleich ein Beispiel:

Die Ellipse soll um ihren Mittelpunkt rotieren und man will wieder ein Bild der Umströmung plotten.

Programm zur Berechnung von Potentialstroemungen

Sollen die Netzdaten aus digitalisierten Daten Der Knoten an der Koerperoberflaeche erzeugt werden? Ja/Ne NE Name der Eingabedatei? NETZ.DAT Soll das Netz aus einem Raster generiert werden? Ja/Ne NE Sind die Eingabedaten bereits vollstaendig vorhanden? Ja/Ne JA Im folgenden brauchen nur Zahlen eingegeben zu werden wo Abweichungen von den angegebenen gewuenscht werden, sonst <RET> X-Koordinate der Rotationsachse=-4.577? <RET> Y-Koordinate der Rotationsachse= 0.050? <RET> Winkelgeschwindigkeit (Bogenmass)=  $0.000?$  .5 X-Komponente der Anstroemgeschwindigkeit= 0.000? <RET> Y-Komponente der Anstroemgeschwindigkeit= 0.000? <RET> Sollen die Netzdaten gespeichert werden? Ja/Ne NE Fuer das Lesen und Generieren verbrauchte CPU-Zeit: 0.600SEC Erfolgt die Ausgabe auf den Bildschirm? Ja/Ne JA Sollen die Eingabedaten ausgegeben werden? Ja/Ne NE Soll das Gleichungssystem ausgegeben werden? Ja/Ne NE FUER OIE BERECHNUNG DER KOEFFIZIENTEN DES GLEICHUNGSSYSTEHS VERBRAUCHTE CPU-ZEIT: 2.460SEC FUER DAS LOESEN DES GLEICHUNGSSYSTEHS VERBRAUCHTE CPU-ZEIT: 0.660SEC Sollen die Potentiale ausgegeben werden? Ja/Ne NE Soll das Netz und das Geschwindigkeitsfeld geplottet werden? Ja/Ne JA

Nummer der Plotdatei? l Fuer das Erstellen der Plotdatei verbrauchte CPU-Zeit: 4.940SEC CPU-Zeit gesamt: 8.760 SEC FORTRAN STOP Das entstandene Bild 2 ist ebenfalls im Anhang 1.

4.1.2 Generierung und Kontrolle des Netzes für die Strömung an einer schwingenden Platte

Das Problem der Berechnung der Strömung an einer schwingenden Platte soll hier gezeigt werden, weil es die Begrenzungen des vorgestellten Programms zeigt. Es wird eine unendlich ausgedehnte Platte, die im Abstand a unterstützt und nur von einer

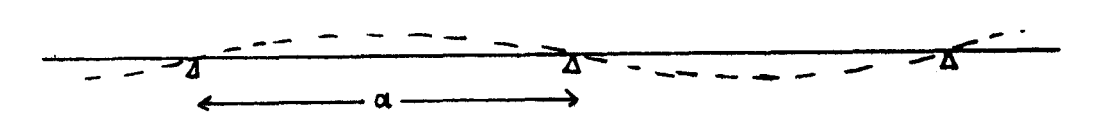

Seite benetzt ist, betrachtet. Da mit dem beschriebenen Verfahren grundsätzlich nur endlich grosse und vollständig in die Flüssigkeit getauchte Körper berechnet werden können muß man hier ein etwas abgewandeltes Modell der Platte untersuchen. Man erwartet, daß das Potential periodisch mit dem Knotenabstand a ist und daß die Strömungsgeschwindigkeit über den SChwingungsbäuchen keine X-Komponente hat. Damit wird die Strömung an der Plattenoberfläche wohl gut durch die Umströmung des folgenden Körpers angenähert. - -

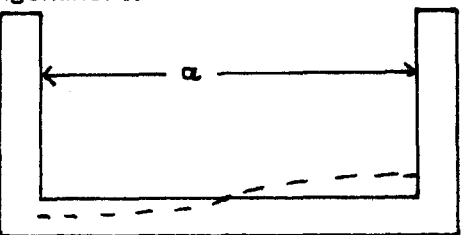

Die Generierung des Netzes mit dem Unterprogramm RASTGEN soll hier gezeigt werden: Mit Hilfe eines einfachen Programms lassen sich die Daten eines regelmäßigen Rechteckrasters leicht erzeugen. Statt der Dateiliste hier ein mit RASTGEN erzeugtes Plottbild des Netzes:

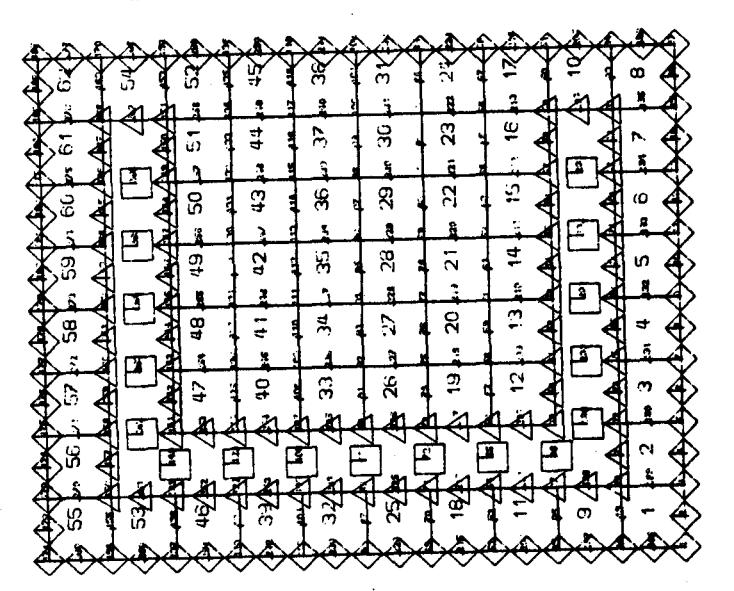

Gibt man jetzt noch zusätzlich an welche Knoten auf der Körperoberfläche liegen und welche Knoten nicht benutzt werden so kann man in einem Lauf mit INTAKTPOT die Daten eines berechenbaren Netzes erzeugen:

Programm zur Berechnung von Potentialstroemungen

Sollen die Netzdaten aus digitalisierten Daten Der Knoten an der Koerperoberflaeche erzeugt werden? Ja/Ne NE Name der Eingabedatei? PLATTE.DAT Soll das Netz aus einem Raster generiert werden? Ja/Ne JA Soll das Raster geplottet werden? Ja/Ne JA Nummer der Plotdatei? 1 (Plot der Eingabedatei) Im folgenden brauchen nur Zahlen eingegeben zu werden wo Abweichungen von den angegebenen gewuenscht werden, sonst <RET> X-Koordinate der Rotationsachse= 0.000? <RET> Y-Koordinate der Rotationsachse= 0.000? <RET> Winkelgeschwindigkeit (Bogenmass)=  $0.000?$   $\leq$ RET) X-Komponente der Anstroemgeschwindigkeit= 0.000? <RET> Y-Komponente der Anstroemgeschwindigkeit= 0.000? <RET> Sollen die Netzdaten gespeichert werden? Ja/Ne JA Dateiname? PLATTNETZ.DAT Fuer das Lesen und Generieren verbrauchte CPU-Zeit: 20.310SEC

Der Plot der Eingabedatei ist im nächsten Bild wiedergegeben.

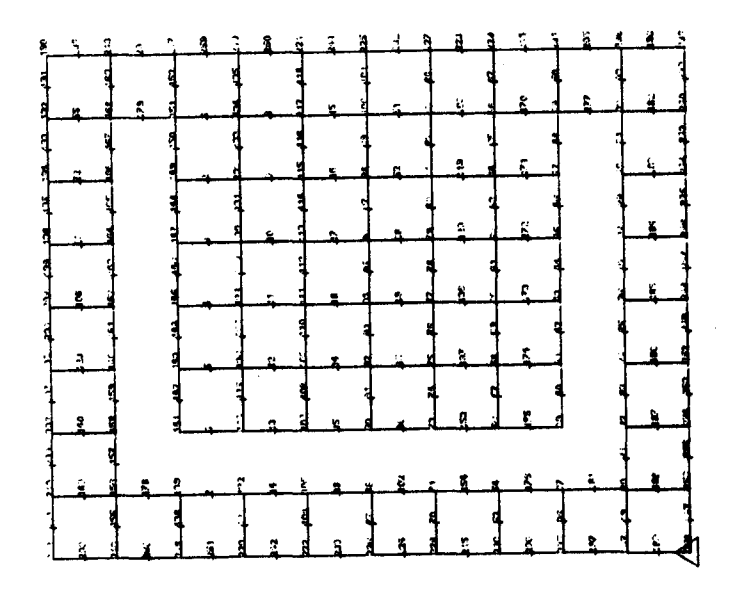

Die weitere Verarbeitung des Netzes ist in 4.2.2 gezeigt.

#### 4.2 Anwendung von HYDMAS

#### 4.2.1 Hydrodynamische Masse der Ellipse

Die Daten der in 4.1 beschriebenen Ellipse waren mit SCHREIBEN auf die Datei NETZ.DAT geschrieben worden. Diese Daten können verwendet werden um die hydrodynamische Massenmatrix für die Starrkörperbewegung in den drei Freiheitsgraden (X-Translation, V-Translation und Rotation um den Mittelpunkt) zu Berechnen. Die Ansatzfunktionen für die Starrkörperbewegungen Q1, Q2 und Q3 sind im Anhang angegeben.

-\_.---

Das Ergebnis einer Berechnung mit HYDMAS ist dann folgendes: FUER DIE BERECHNUNG DER KOEFFIZIENTEN DES GLEICHUNGSSYSTEMS VERBRAUCHTE CPU-ZEIT: 2.510SEC FUER DAS LOESEN DES GLEICHUNGSSYSTEMS VERBRAUCHTE CPU-ZEIT: 0.700SEC FUER DIE BERECHNUNG DER KOEFFIZIENTEN DES GLEICHUNGSSYSTEMS VERBRAUCHTE CPU-ZEIT: 2.300SEC FUER DAS LOESEN DES GLEICHUNGSSYSTEMS VERBRAUCHTE CPU-ZEIT: 0.700SEC FUER DIE BERECHNUNG DER KOEFFIZIENTEN DES GLEICHUNGSSYSTEMS VERBRAUCHTE CPU-ZEIT: 2.200SEC FUER DAS LOESEN DES GLEICHUNGSSYSTEMS VERBRAUCHTE CPU-ZEIT: 0.640SEC  $-0.00001681$ 63.57566071 - 0.00001583  $-0.00001857$ 254.36470032 0.00015536 0.00033772 1446.82006836  $-0.00003147$ 

Die unten gedruckte Matrix ist die Matrix der hydrodynamischen Massen. Nach /6/ ist das analytische Ergebnis folgendes:

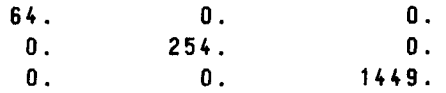

فالمناول

4.2.2 Hydrodynamische Masse einer schwingenden Platte

Das Problem und der Lösungsansatz ist bereits in 4.1.2 dargestellt. Das benötigte Berechnungsnetz befindet sich auf der Datei PLATTNETZ.DAT. Zur Formulierung des Verschiebungsansatzes:

Die Platte ist die Körperkante zwischen dem Knoten mit den Koordinaten (4,4) und (4,16). Da der Verschiebungsansatz (Vx,Vy) für den ganzen Körper definiert werden muß ergibt sich folgendes:

```
(yx, Vy)=(0,0), für X=4 oder y<4 oder y>16
(Vx, Vy) = (cos((X-4)/12), 0), für X=4 und 4<Y<16
In FORTRAN sieht dieser Verschiebungsansatz, Unterprogramm Q1 dann so aus:
```

```
SUBROUTINE Q1(RES.X)
C VERSCHIEBUNGSANSATZ FUER PLATTENSCHWINGUNG
        REAL RES(2), X(2)PI = 3.1415927RES(1) = 0.0RES(2) = 0.0IF ((X(1).LT.3.9).OR. (X(1).gt.4.1)) RETURN
        IF ((X(2).1t.3.9).OR.(X(1).gt.16.1)) RETURN
        RES(1) = COS(PI*(X(2)-4.0)/12.)RETURN
       FND
```
In HYDMAS und PINT muß der Parameter IANS=1 gesetzt werden, weil nur ein Verschiebungsansatz benutzt wird. Zusätzlich wurde in HYDNAS nach dem Aufruf von POT2D noch ein Aufruf von MALEN eingefügt um ein Plottbild des Netzes und der Strömung zu erhalten. HYDMAS liefert folgendes Ergebnis:

FUER DIE BERECHNUNG DER KOEFFIZIENTEN DES GLEICHUNGSSYSTEMS VERBRAUCHTE CPU-ZEIT: 10.480SEC FUER DAS LOESEN DES GLEICHUNGSSYSTEMS

# VERBRAUCHTE CPU-ZEIT: 49.380SEC

# 22.87329102

Nach /6/ ist die hydrodynamische Masse einer einseitig benetzten schwingenden Platte bezogen auf die Breite der Platte und auf die Dichte der Flüssigkeit für den Knotenabstand 12 analytisch 22.2. Es wird also auch hier eine recht gute Übereinstimmung erzielt. Der Plot ist Bild 3 im Anhang 1. Man sieht. daß die Strömungsgeschwindigkeit bis zur Oberkante der seitlichen Begrenzungen weitgehend abgeklungen ist.

4.3 Berechnung der Strömung um einen Kreiszylinder mit verschiedenen Netzen

In den vorher gezeigten Beispielen wurden stets isoparametrische Elemente mit 8 Knoten benutzt, weil dies bezüglich der Rechenzeit und Genauigkeit günstig scheint. Zur Demonstration soll hier das Beispiel der Umströmung eines Kreiszylinders benutzt werden:

Auf der Oberfläche befinden sich 16 Knoten. Es wurden verschiedene Elementtypen benutzt und der maximale Abweichung eines Knotenpotentials von der analytischen Lösung *17/* für einen Kreiszylinder mit gleichem Radius bezogen auf das maximal zu erwartende Potential ermittelt. Das Ergebnis ist in der folgenden Tabelle wiedergegeben:

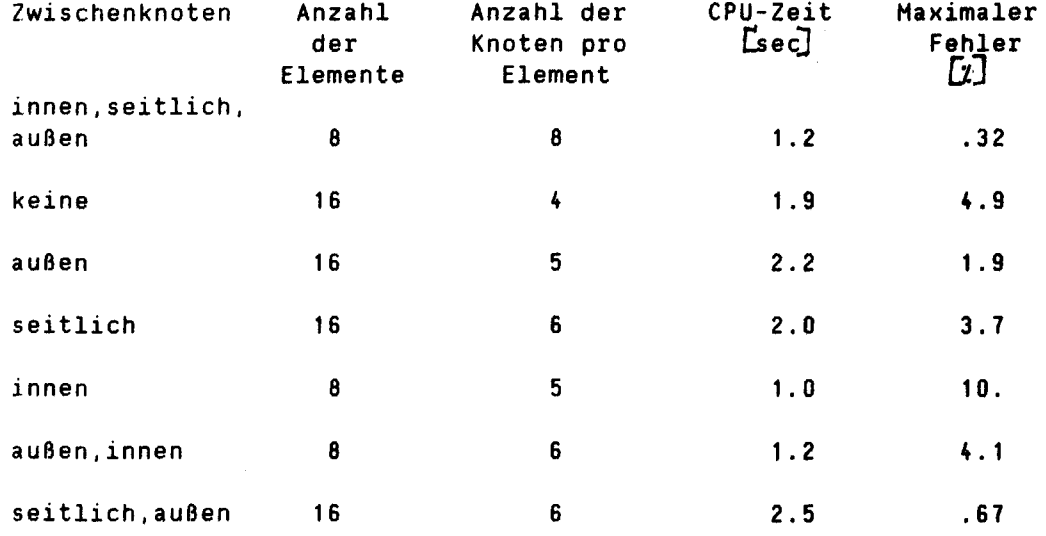

Diese Ergebnisse entsprechen bezüglich der Rechenzeit den Erwartungen. denn bei einem so kleinen System ist die für die Lösung des Gleichungssystems benötigte Zeit viel geringer als die zur Berechnung der Koeffizienten des Gleichungssystems. Diese Zeit nun ist im wesentlichen abhängig von der Anzahl der Elemente, der Anzahl der Elemente auf der Körperoberfläche und der Anzahl der Knoten auf dem Außenrand. Es war daher zu erwarten, daß Netze mit Zwischenknoten an der körperoberfläche besonders geringe Rechenzeit benötigen würden, da hier die Anzahl der Elemente nur 1/2 mal so groß ist wie bei den einfacheren Elementen. Prinzipiell kann man auch erkennen, daß die Genauigkeit mit zunehmender Anzahl von Knoten pro Element steigt, weil in jeder Richtung parabolische Funktionen den Verlauf des Potentials wohl am besten annähern. Außerdem tritt bei Elementen. die auf der Körperoberfläche keine Zwischenknoten haben ein großer systematischer Fehler dadurch auf. daß das Berechnungsmodell des Kreiszylinders ein einbeschriebenes 16-Eck ist. so daß der zur Berechnung benutzte Körper kleiner ist als der Kreiszylinder.

# Literatur

- 111 Lenoir, Jami A Variational Formulation for Exterior Problems in Linear Hydrodynamics Computer Hethods in Applied Hechanics and Engineering North Holland PUblishing Company 1978
- 121 Jensen Eine Finite-Elemente-Hethode zur Berechnung von Potentialströmungen Diplomarbeit. Institut für Schiffbau 1983
- 131 Bronnstein. Semendjajew Taschenbuch der Hathematik Verlag Harri Deutsch, Zürich u. Frankfurt/Hain 1975
- 141 Fletcher Computational Galerkin Hethods Springer Verlag, New York 1984
- 151 6athe, Wilson Numerical Hethods in Finit Element Analysis Prentice Hall Inc.. Englewood Cliffs, New Jersey 1976
- 161 Söding Vibrationen von Schiffen I Vorlesungsmanuskript Nr. 23 Institut für Schiffbau. 1983
- 111 Wieghardt Theoretische Strömungslehre 6.G.Teubner, Stuttgart 1914

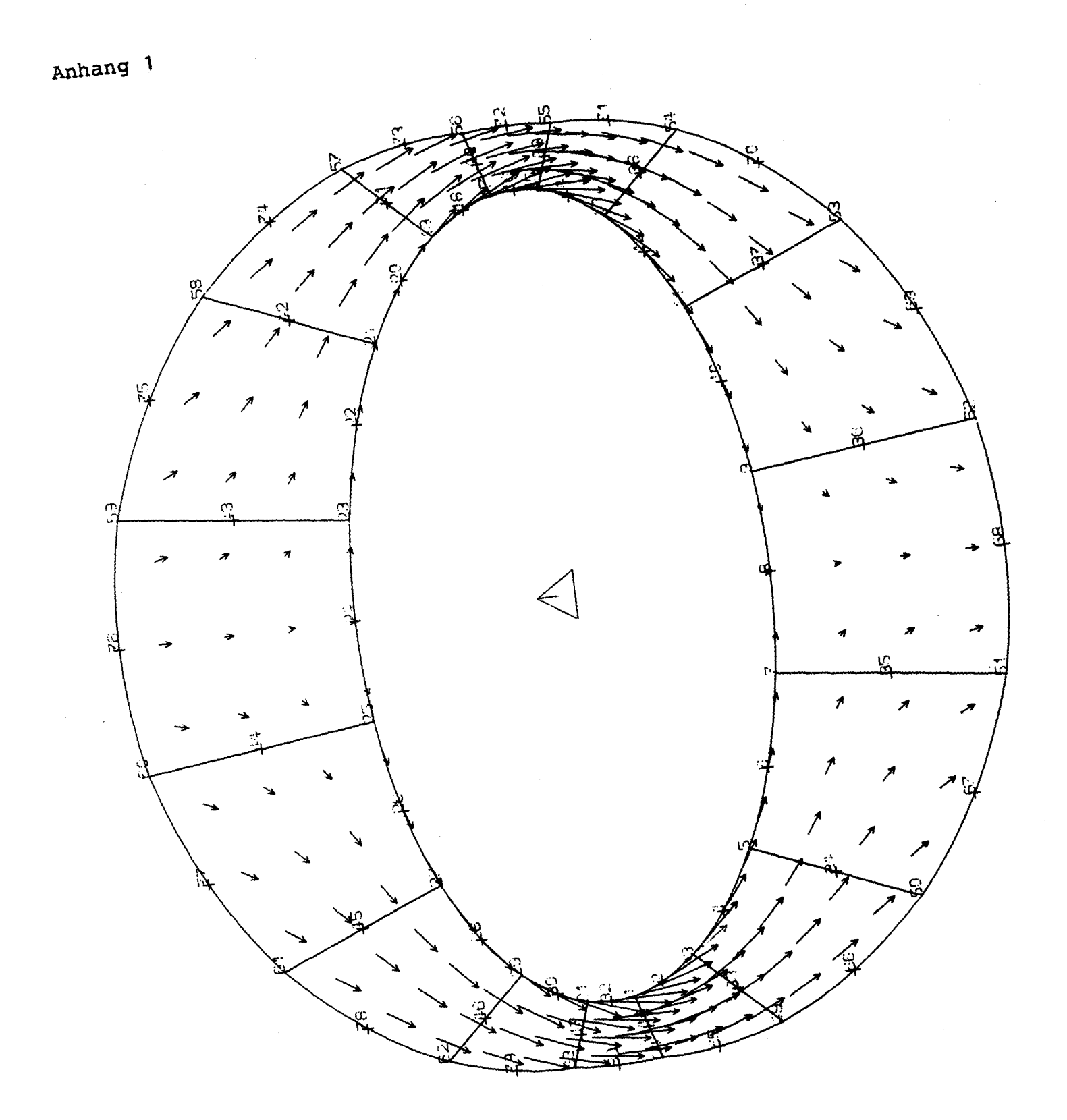

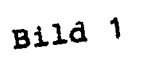

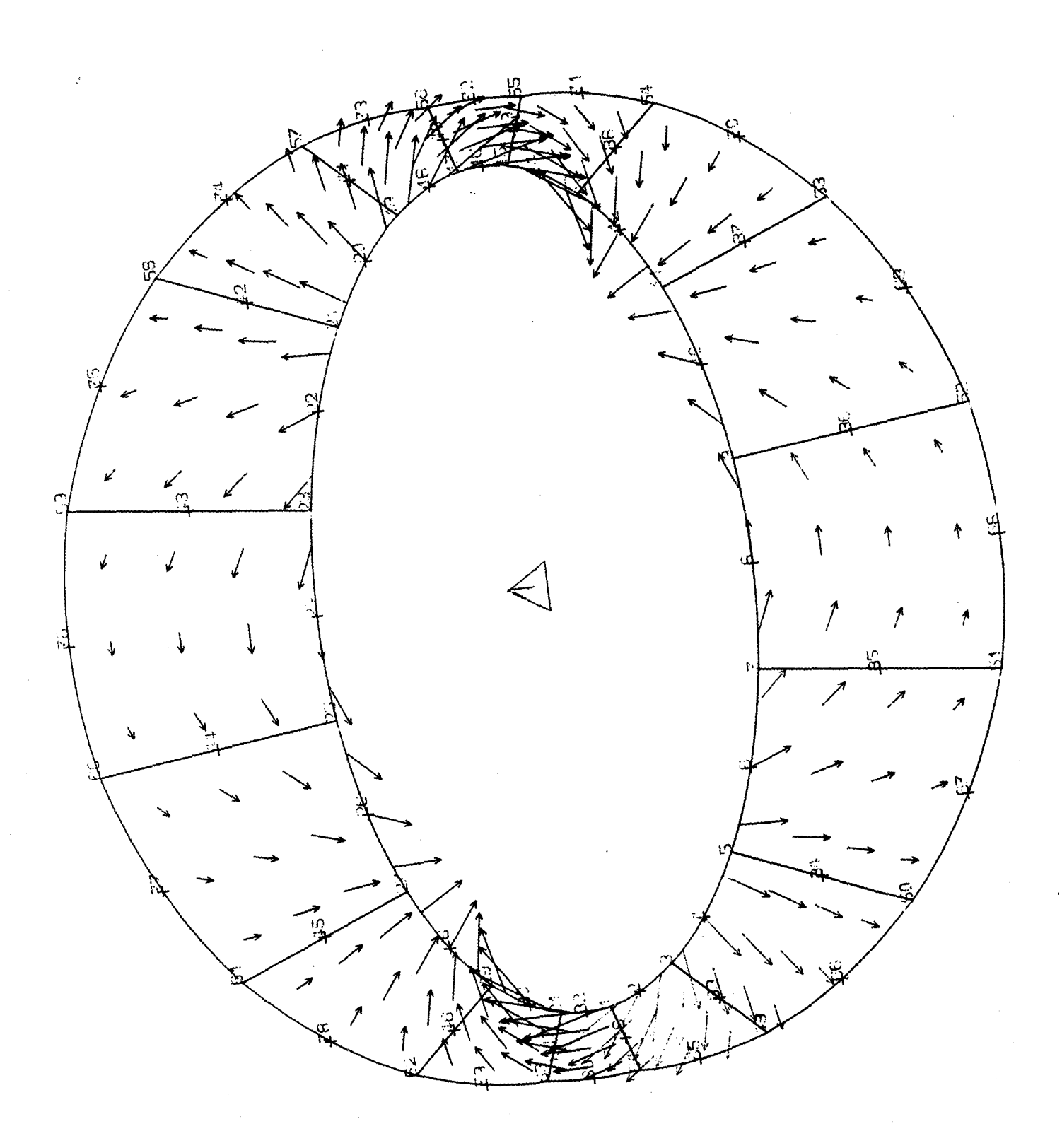

Bild 2

 $\overline{25}$ 

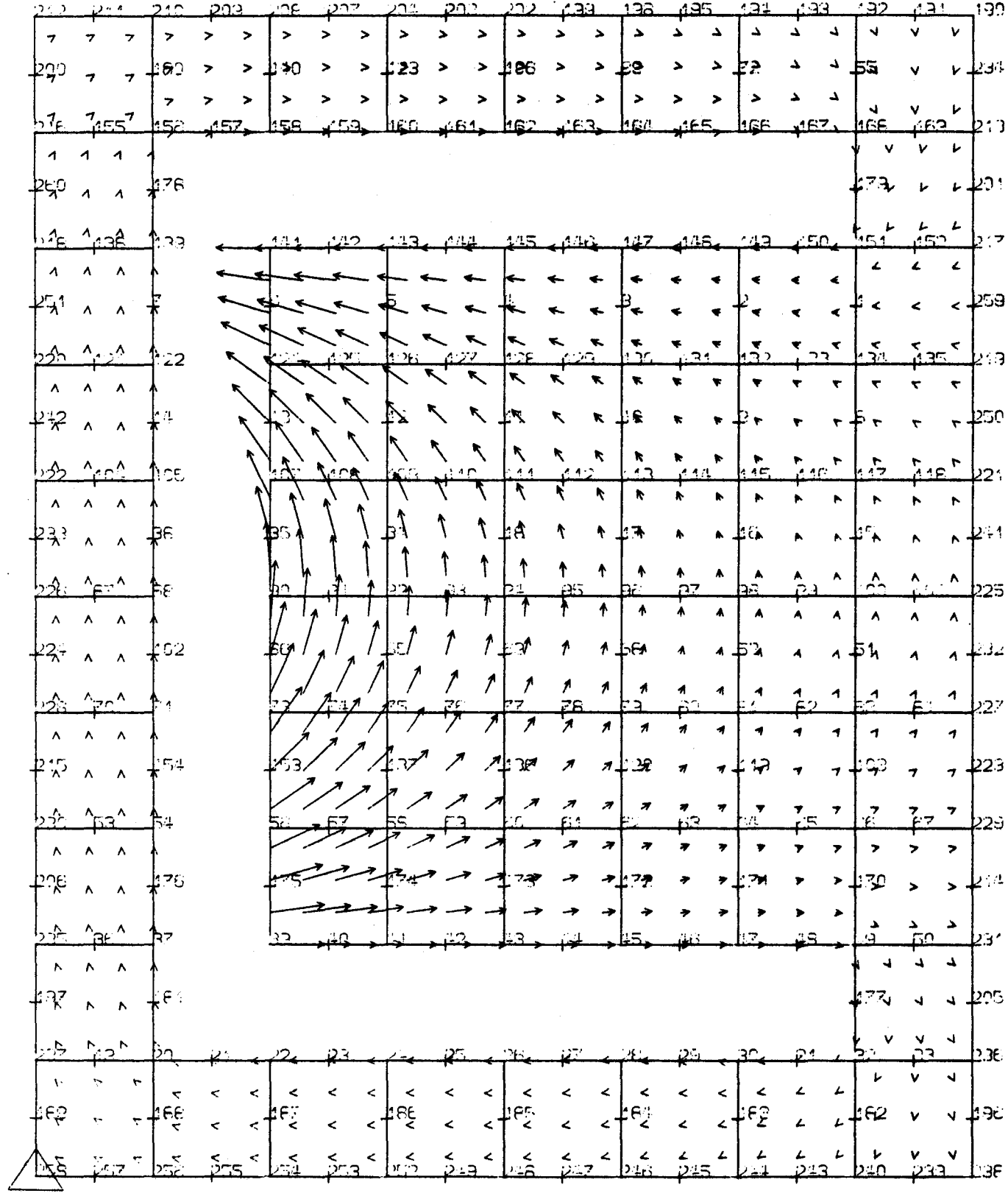

Bild 3

 $24$ 

#### Anhang 2, Programmlisten

SUBROUTINE POT2D (PK, KN, NK, NE, ZEIGER, BODKN, SIGKN, NKS, GV, 1 RI. IAD. KPR) C UNTERPROGRAMM ZUR BERECHNUNG DER POTENTIALSTROEMUNG UM C BELIEBIGE KOERPER (2-DIMENSIONAL) MITTELS C FINITE ELEMENTE ANSATZ NACH JAMI/LENOIR 1979 C ES WERDEN 4..8 KNOTIGE ISOPARAMETRISCHE ELEMENTE C NACH BATHE/WILSON BENUTZT C C LETZTE AENDERUNG 29.2.84 C C BEDEUTUNG DER PARAMETER: REAL-FELD, MINDESTGROESSE IFELD (SIEHE UNTEN) C RI Ċ MUSS BEI AUFRUF VOLLSTAENDIG MIT NULLEN BESETZT SEIN ENTHAELT NACH PROGRAMMAUSFUERUNG DIE KNOTENPOTENTIALE C C IAD NUMMER DER AUSGABEDATEI TRUE: DIE EINGABEDATEN WERDEN AUF IAD GESCHRIEBEN C EPR C KPR DIE KOEFFIZIENTEN DES GLEICHUNGSSYSTEMA WERDEN TRIF. AUF IAD GESCHRIEBEN C.  $CR(I,J)$ KOORDINATEN DES KNOTEN J C MIT I=1 X-KOORDINATE C UND I=2 Y-KOORDINATE  $C$  KN $(I,J)$ KNOTENNUMMER DES I-TEN KNOTEN DES J-TEN ELEMENTS C ZEIGER DES I-TEN KNOTEN  $C$  ZEIGER $(I)$ C BODKN(J) NUMMER DES J-TEN KNOTEN AUF DER **KOERPEROBERFLAECHE** C C SIGKN(K) NUMMER DES K-TEN KNOTEN AUF DEM RAND DES BERECHNUNGSRAUMS C  $\mathbf c$ ZUSAMMENHANG ZWISCHEN ZEIGER, BODKN UND SIGKN: C FUER KNOTEN AUF DER KOERPEROBERFLAECHE IST C ZEIGER>O UND I=BODKN(ZEIGER(I)) C FUER KNOTEN DIE SICH AN KEINEM DER RAENDER BEFINDEN C IST ZEIGER=0  $\mathfrak{c}$ FUER KNOTEN AUF DEM AUSSENRAND IST  $\mathbf{C}$ ZEIGERKO UND I=SIGKN(-ZEIGER(I))  $C$  GV IST DER VEKTOR DER GESCHWINDIGKEIT DER KOERPEROBERFLAECHE C GV(1,I)=X-KOMPONENTE AM KNOTEN BODKN(I) C GV(2,1)=Y-KOMPONENTE AM KNOTEN BODKN(I)  $CRKIJ(I,J)$ IST DER KOEFFIZIENT DES GLEICHUNGSSYSTEMS C IN ZEILE J, SPALTE I  $C$  RI $(I)$ IST DIE I-TE RECHTE SEITE ANZAHL DER KNOTEN AUF DEM AUSSENRAND SIGMA C NKS C C PARAMETER ZUR BESTIMMUNG DER FELDGROESSEN C SOLL>= ANZAHL ALLER KNOTEN SEIN PARAMETER (IFELD=300)  $\mathbf c$ LOGICAL KPR, RPR REAL RKIJ(IFELD, IFELD), GG(IFELD/2), PK(2,1), RI(1), GV(2,1) REAL IWDG(IFELD/2, IFELD/2), IWG(3, IFELD/2) INTEGER ZEIGER(1), BODKN(IFELD/2), SIGKN(1), KN(8,1) CALL CPUTIM(CP,CT) C INITIALISIERUNG DER FELDER RKIJ, GG, IWDG CALL NULLMACH(GG, IFELD/2)

```
CALL NULLMACH(IWDG, (IFELD/2)##2)
        CALL NULLMACH(RKIJ, IFELD*NK)
      CALL GLSY(RKIJ,RI,HK,PK,NE,KN,ZEI6ER,BODKH,SIGKN,GV,GG,IWDG,1FELD,
     1IWG)
      CALL CPUTIMCCP,CT)
      CALL TEXPRI('FUER DIE BERECHNUNG DER KOEFFIZIENTEN DES GLEICHUNGSS
     1YSTEMS',6)
      WRITE(6,1)CP
      IF CKPR) THEN
              CALL TEXPRICYKOEFFIZIENTENMATRIX', IAD)
        CALL MAPRINTCRKIJ,NK-NKS,NK-NKS,IFELD,IAD)
        CALL TEXPRI('RECHTE SEITE',IAD)
        CALL MAPRINTCRI,NK-NKS,1,IFELD,IAD)
        CALL CPUTIMCCP,CT)
        CALL TEXPRIC'FUER DAS DRUCKEN DES GLEICHUNGSSYSTEMS' ,6)
        WRITE(6,1)CP
      END IF
      CALL SOLVE(NK-NKS,RKIJ,RI,IFELD)
      CALL CPUTIM(CP,CT)
      CALL TEXPRIC'FUER DAS LOESEN DES GLEICHUNGSSYSTEMS' ,6)
      WRITE(6,1)CP
      CALL RANDPOT(RI,IWDG,GG,NK,ZEIGER,IFELD)
      RETURN
1 FORMAT(' VERBRAUCHTE CPU-ZEIT:',F7.J,'SEC')
      END
      SUBROUTINE GLSY(RKIJ,RI,NK,PK,NE,KN,ZEIGER,BODKN,SIGKN,GV,
     1GG,IWDG,IFELD,IWG)
C UNTERPROGRAMM ZUR ERSTELLUNG DER STEIFIGKEITSMATRIX UND DER RECHTEN SEITEN
C LETZTE AENDERUNG 5.J.84
      REAL XC2,8),IGGC8,8),PK(2,1),RKIJ(IFELD,IFELD)
      REAL GG(1),RIC1),GVC2,1),IWDG(IFELD/2,IFELD/2),IWGC1)
      INTEGER KN(8,1),ZEIGERC1),BODKNC1),SIGKN(1),KKC8)
C BERECHNUNG ALLER INTEGRALE UEBER DIE KOERPEROBERFLAECHE
      CALL OINTCIWOG,GG,RI,ZEIGER,SIGKN,BODKN,KN,PK,NK,NE,GV,IFELD,
     1IWG)
C AUFADDIEREN ALLER INTEGRALE UEBER DEN BERECHNUGSRAUM
      DO 100 J=1,NE
        CALL ELEDATCJ,KN,PK,X,KK)
C BERECHNUNG VON INTEGRAL(GRADIEND(Wi)*GRADIENT(Wj))
        CALL INTGRAD(X,KK,IGG)
C INTEGRAL (GRADIENT (EXTENSION CINTEGRAL (G*GREEN) dS))*GRADIENT W)d OMEGA
        DO JO K=1,8
        IF CKKCK).EQ.O) GOTO JO
        IF (ZEIGER(KK(K)).LT.D)
  1 CALL GGADD(RI,KK,K,IGG,-ZEIGER(KKCK»,GG)
             CONTINUE
        00 50 I=1,NK
        IFCBOOKNCI).EQ.O)GOTO 60
       DO 50 K=1,8
        IF (KK(K).EQ.O) GOTO 50
        IF CZEIGERCKKCK».LT.O) THEN
        DO 40 L=1,8
        IF CKKCL).EQ.O) GOTO 40
       RKIJ(KK(L),BODKN(I))=RKIJ(KK(L),BODKN(I))+
```

```
1 IGG(K,L)*IWDG(-ZEIGER(KK(K)),I)
```

```
40 CONTINUE
       END IF
  50 CONTINUE
  60 CONTINUE
C FUER ALLE ELEMENTE
     DO 100 1=1,8
     IF(KK(I»100,100,80
  80 DO 100 K=1,8
     IF(KK(K»100,100,90
  90 RKIJ(KN(I,J),KN(K,J»=RKIJ(KN(I,J),KN(K,J»+IGG(I,K)
 100 CONTINUE
     RETURN
     END
```

```
SUBROUTINE MAPRINT(M,NZ,NS,IM,IDAT)
C UNTERPROGRAMM ZUM SCHREIBEN EINER MATRIX M(ZEILE,SPALTE) MIT NZ ZEILEN
C UND NS SPALTEN AUF DIE DATEI IDAT
C IM= MAXIMALGROESSE VON M IN DER DIMENSIONANWEISUNG
C LETZTE AENDERUNG 2.1.84
      REAL M(1)
      DO 100 I=1,NZ
  100 WRITE(IDAT, 1) (M((J-1)*IM+I), J=1, NS)
      RETURN
    1 FORMAT(8F16.8)
      END
```

```
SUBROUTINE SOLVE(NK,RKIJ,RI,IFELD)
C UNTERPROGRAMM ZUM LOESEN DES GLEICHUNGSSVSTEMS MIT HILFE DES UNTERPROGRAMMS
C SIMQ2 SOWIE ZUM AUSDRUCKEN DER LOESUNG, FALLS IDRUCK)O
C IFELD IST DIE DIMENSION DER KOEFFIZIENTENMATRIX
C LETZTE AENDERUNG 29.2.84
      REAL RKIJ(IFELD,IFELD),RI(1)
      DO 10 I=1,NK
   10 RKIJ(I,NK+1)=-RI(I)
      CALL SIMQ2(RKIJ,NK,1,IFELD,KS,.0001)
      IF (KS.EQ.4) THEN
        CALL GROSAT('DAS GLEICHUNGSSVSTEM IST SINGULAER' ,6)
        STOP
      END IF
      DO 20 I=1,NK
   20 RI(I)=RKIJ(I,NK+1)
      RETURN
      END
```

```
SUBROUTINE RANDPOT(POT,IWDG,GG,NK,ZEIGER,IFELD)
C UNTERPROGRAMM ZUR BERECHNUNG DES POTENTIALS AN DEN AUSSENRANDKNOTEN
C (ZEIGER<O) AUS DEM POTENTIAL AN DEN KOERPERKNOTEN (ZEIGER)O)
C ES WERDEN DIE MATRIX IWDG UND DER VEKTOR GG BENOETIGT. SIEHE OINT
C LETZTE AENDERUNG JO.1.84
      REAL POT(1),GG(1),IWDG(IFELD/2,IFELD/2)
      INTEGER ZEIGER(1)
      DO 100 I=1,NK
      IF (ZEIGER(I).GE.O) GOTO 100
      POT(I)=-GG(-ZEIGER(I)))
```

```
DO 100 J=1,NK
     IF (ZEIGER(J).LE.O) 6OTO 100
     POT(I)=POT(I)+POT(J)*IWDG(-ZEIGER(I),ZEIGER(J»
100 CONTINUE
     RETURN
     END
     SUB ROUTINE OINT(IWDG,GG,RI,ZEIGER,SIGKN,BODKN,KN,PK,NK,NE,GV,
     UFELD,IWG)
C UNTERPROGRAMM ZUR BERECHNUNG VON INTEGRALEN UEBER DIE KOERPEROBERFLAECHE
C MATRIX IWDG( RANDKNOTEN, KOERPERKNOTEN) ENTHAELT
C INTEGRAL(ABLEITUNG DER GREENFUNKTION(RANDKNOTEN,P) NACH DER
C KOERPERNORMALEN(P)*ANSATZKUNKTION FUER EINEN KOERPERKNOTEN,
C BERECHNET AN DER STELLE P)
C VEKTOR GG( RANDKNOTEN) ENTHAELT INTEGRAL(GREENFUNKTION(RANDKNOTEN,P)
C *NORMALGESCHWINDIGKEIT DES KOEPERS BEI P)
C VEKTOR RI(KNOTEN) ENTHAELT INTEGRAL( NORMALGESCHWINDIGKEIT DES
C KOERPERS *
ANSATZFUNKTION FUER DEN KNOTEN)
C
C LETZTE AENDERUNG 6.3.84
     INTEGER ZEIGER(1), SIGKN(1), BODKN(1), KN(8,1), KK(8)
     REAL IWG(J,1),IWDG(IFELD/2,IFELD/2),X(2,8),PK(2,1)
     REALRI(1),GG(1),DRI(J),GV(2,1),GVE(2,8)
     DO 100 I=1,NE
     IF (ZEIGER(KN(3,1)).LE.0) GOTO 100
     IF (ZEIGER(KN(4,I)).LE.D) GOTO 100
     CALL ELEDAT(I,KN,PK,X,KK)
     DO 10 J=1,8
     IF(KK(J).EQ.O) GOTO10
     IF (ZEIGER(KK(J».GT.O) THEN
       GVE(1, J)=GV(1, ZELGER(KK(J))))GVE(2,J)=GVC2, ZEIGER(KK(J))))ELSE
       GVE(1, J)=0.GVE(2, J)=0.END IF
  10 CONTINUE
       CALL NULLMACH(IWG, 3*(IFELD/2))
     CALL ELOINT(X,KK,PK,SIGKN,NK,IW6,GG,DRI,GVE,1)
     CALL OINADD(KK(J),KK(4),KK(7),ZEIGER,SIGKN,DRI,
    1 RI,IWG,IWDG,IFELD,NK)
     IF (ZEIGER(KK(1».LE.0) GOTO 100
       CALL NULLMACH(IWG, 3*(IFELD/2))
     CALL ELOINT(X,KK,PK,SIGKN,NK,IWG,GG,DRI,GVE,2)
     CALL OINADD(KK(4),KK(1),KK(8),ZEIGER,SIGKN,DRI,
    1 RI,IWG,IWDG,IFELD,NK)
 100 CONTINUE
     END
```
SUBROUTINE ELOINT(X,KK,PK,SIGKN,NK,IWG,GG,DRI,GVE,IRL) C UNTERPROGRAMMZUR BERECHNUNGVON INTEGRAL UEBER DEN RAND DES C ELEMENTS AN DEM R(IRC)=1 IST. C WENN IRL=1 WIRD ENTLANG DES RANDES MIT DEN C KNOTEN 3-(7)-4 INTEGRIERT C WENN IRL=2 WIRD ENTLANG DES RANDES MIT DEN

```
Ċ
         KNOTEN 4-(8)-1 INTEGRIERT
Ċ
C MATRIX IWG:
                Hi * ABLEITUNG VON GREENSFUNKTION(M.P) NACH DER
         NORMALEN AUF DIE STRECKE äHIER IST Pü; DIE PUNKTE M SIND
c
C
         DIE AUSSENRANDKNOTEN.
C VEKTOR GG( RANDKNOTEN): GREENFUNKTION(RANDKNOTEN M, P)
         *NORMALGESCHWINDIGKEIT DES KOERPERS BEI P)
C
C VEKTOR DRI: NORMALEGESCHWINDIGKEIT * ANSATZFUNKTION
C DIE KOORDINATEN DER PUNKTE M SIND IM FELD PK GESPEICHERT.
C DIE NORMALE WEISST NACH RECHTS, WENN MAN VON 4 NACH 1 BLICKT.
C LETZTE AENDERUNG 6.3.84
      REAL X(2,8),XM(2),IWG(3,1),R(2),DH(2),JM(2,2),XP(2),PK(2,1)
      REAL H(8), DHD(2,8), DRI(3), GG(1), DG(2), GVE(2,8), GVXP(2)
      INTEGER SIGKN(1), KK(8), K(3,2)COMMON/GAUSS/STELLE(5), GEW(5), NSTUETZ
C NUMMERN DER KNOTEN, DIE AN DER ZU DURCHLAUFENDEN KANTE LIEGEN
      DATA K/3,4,7,4,1,8/
C INITIALISIERUNG
      DO 10 I=1,310
      DRI(I)=0R(1)=1.
      R(2) = -1.
C INTEGRATION NACH GAUSS
      DO 100 I=1, NSTUETZ
      R(IRL)=STELLE(I)*2-1FAK=GEW(I)*2CALL ANSATZ (R, KK, H, DHD)
      CALL JACOBI(X, DHD, JM)
      CALL DBOG(DS.JM.IRL)
      CALL XINTER(GVXP, GVE, H)
      CALL NORMKO(G, GVXP, JM, IRL)
        DRI(1)=DRI(1)+G*H(K(1,IRL))*FAK*DS
        DRI(2)=DRI(2)+G*H(K(2, IRL))*FAK*DS
        DRI(3)=DRI(3)+G*H(K(3,IRL))*FAK*DSCALL XINTER(XP,X,H)
      DO 50 J=1, NK
      IF (SIGKN(J).EQ.D) GOTO 100
      CALL GREEN (GRE, DG, PK(1, SIGKN(J)), XP)
      CALL NORMKO(DGDN, DG, JM, IRL)
        GG(J)=GG(J)+GRE*G*FAK*DSIWG(1,J)=IWG(1,J)+H(K(1,IRL))*DGDN*DS*FAK
      IWG(2,J)=IWG(2,J)+H(K(2,IRL))*DGDN*DS*FAK
   50 IF(KK(K(3, IRL)).GT.D) IWG(3, J)=IWG(3, J)+H(K(3, IRL))*DGDN*DS*FAK
  100 CONTINUE
      RETURN
      END
      SUBROUTINE INTGRAD(X, KK, IGG)
C UNTERPROGRAMM ZURBERECHNUNG VON INTEGRAL UEBER DIE GESAMTE
C ELEMENTFLAECHE VON GRADIENT(Hi)*GRADIENT(Hj) FUER ALLLE i, j
```
C ANSATZFUNKTIONEN

C LETZTE AENDERUNG: 27.2.84

REAL X(2,8), IGG(8,8), JM(2,2), R(2), H(8), DHD(2,8) INTEGER KK(8)

COMMON/GAUSS/STELLE(5), GEW(5), NSTUETZ C INITIALISIERUNG

```
00101=1,800 \t10 \tJ=1,810 \text{ 166(1, J)=0}C INTEGRATION NACH GAUSS
      DO 100 I=1, NSTUETZ
      R(1)=STELLE(1)*2-1DO 100 J=1, NSTUETZ
      R(2)=STELLE(J)*2-1FAK=GEW(I)*GEW(J)*4
C BERECHNUNG DER ANSATZFUNKTIONEN
      CALL ANSATZ(R,KK,H,DHD)
C BERECHNUNG DER JACOBISCHEN MATRIX
      CALL JACOBI(X, DHD, JM)
      CALL DOMEGA (DOM, JM)
      CALL KOTRANS(DHD, JM)
      DO 50 K=1,8
      DO 50 L=1,850 1GG(K,L)=1GG(K,L)+SKALP(DHD(1,K),DHD(1,L),2)*FAK*DOM
  100 CONTINUE
      RETURN
      END
      SUBROUTINE ANSATZ(R, KK, H, DHD)
C BERECHNUNG DER ANSATZFUNKTIONEN UND IHRER ABLEITUNGEN FUER DAS
C ZWEIDIMENSIONALE ISOPARAMETRISCHE ELEMENT NACH BATHE/WILSON
C LETZTE AENDERUNG 12.1.84
\mathbf cC EINGANGSVARIABLEN:
CR(1)LOKALE KOORDINATE R
CR(2)LOKALE KOORDINATE S
C KK
         VEKTOR MIT B KOMPONENTEN
\mathbf cWENN KK(I) >0 IST DER I-TE KNOTEN VORHANDEN
Ć
         WENN KK(I)=0 IST DER I-TE KNOTEN NICHT VORHANDEN
C
C ERGEBNISSE
C H(I) WERT DER I-TEN ANSATZFUNKTION BEI (R(1), R(2))
C DHD(J,I) WERT DER ABLEITUNG NACH R(J) DER I-TEN ANSATZFDUNMKTION
\mathbb CBEI (R(1), R(2))\overline{\text{C}}INTEGER KK(8)
      REAL R(2), H(8), DHD(2,8)
      001001=5,8H(I)=0.DHD(1,I)=0.100 DHD(2,1) = 0.
      IF (KK(5))5,5,1
    1 H(5) = .5*(1-R(1)**2)*(1+R(2))DHD(1.5)=-R(1)*(1+R(2))DHD(2,5) = .5*(1-R(1)**2)5 IF (KK(6))6,6,2
    2 H(6) = 5*(1-R(2)**2)*(1-R(1))DHD(1, 6) = -0.5*(1-R(2)**2)DHD(2,6)=-R(2)*(1-R(1))6 IF (KK(7))7,7,3
    3 H(7) = .5*(1-R(1)**2)*(1-R(2))DHD(1,7)=-R(1)*(1-R(2))
```
DHD(2,7)=-.5\*(1-R(1)\*\*2) 7 IF(KK(8))8.8.4 4 H(8)=.S\*(1-R(2)\*\*2)\*(1+R(1» DHD(1,8)=.S\*(1-R(2)\*\*2) DHD(2,8)=-R(2}\*(1+R(1}} 8 H(1)=.2S\*(1+R(1})\*(1+R(2}}-.S\*(H(S}+H(8}}  $DHD(1,1)=.25*(1+R(2))-.5*(DHD(1,5)+DHD(1,8))$ DHD(2,1)=.2S\*(1+R(1)}-.S\*(DHD(2,S)+DHD(2,8» H(2)=.2S\*(1-R(1})\*(1+R(2}}-.S\*(H(S)+H(6)}  $DHD(1,2)=-.25*(1+R(2))-.5*(DHD(1,5)+DHD(1,6))$  $DHD(2,2)=.25*(1-R(1))-.5*(DHD(2,5)+DHD(2,6))$  $H(3) = .25*(1-R(1))*(1-R(2)) - .5*(H(6)+H(7))$  $DHD(1,3)=-.25*(1-R(2))-.5*(DHD(1,6)+DHD(1,7))$ DHD(2,3)=-.2S\*(1-R(1}}-.S\*(DHD(2,6)+DHD(2,7)}  $H(4) = .25*(1+R(1))*(1-R(2)) - .5*(H(7)+H(8))$ DHD(1,4)=.25\*(1-R(2))-.5\*(DHD(1,7)+DHD(1,8)) DHD(2,4)=-.25\*(1+R(1»-.S\*(DHD(2,7}+DHD(2,8}) RETURN END

```
SUBROUTINE XINTER(XI,X,H)
C UNTERPROGRAMMZUR INTERPOLATION DER KARTESISCHENKOORDINATEN
C LETZTE AENDERUNG27.2.83
      REAL XI(2),X(2,8),H(8)
      DO 5 1=1,2
    5 XI(I)=O.
      DO 10 1=1,8
      DO 10 J=1,2
   10 XI(J)=XI(J}+H(I)*X(J,I)
      RETURN
      END
```

```
SUBROUTINE DBOG(DS,JM,IV)
C UNTERPROGRAMM ZUR BERECHNUNG DER LAENGE EINES
C BOGENELEMENTSdIV, MIT IV=1 FUER r VARIABEL UND
C IV=2 FUER S VARIABEL
C LETZTE AENDERUNG19.12.83
      REAL JM(2,2)
      DS=SQRT(JM(IV,1)**2+JM(IV,2)**2)
      RETURN
     END
```
SUBROUTINE GREEN(GRE,DG,XM,XP} C GREENFUNKTION EINER QUELLE IN UNBESCHRAENKTERFLUESSIGKEIT(2-D) GRE C UND DER ABLEITUNGEN DER GREENFUNKTION(XM,XP) DG C LETZTE AENDERUNG16.1.84 REAL XM(2),XP(2),DG(2) DATA *PI/3.141591* RMP2=(XM(1)-XP(1))\*\*2+(XM(2)-XP(2))\*\*2 *DG(1)=(Xpe1)-XMe1»/2/PI/RMP2 DG(2)=eXpe2}-XMe2»/2/PI/RMP2* GRE=ALOG(RMP2)/4/PI RETURN END

```
SUBROUTINE JACOBI(X, DHD, JM)
C UNTERPROGRAMM ZUR BERECHNUNG DER JACOBISCHEN MATRIX
C LETZTE AENDERUNG 27.2.84
     REAL X(2,8), DHD(2,8), JM(2,2)
     DO 50 I=1,2DO 50 J=1,250 JM(I,J)=0.
     DO 100 I=1,8DO 100 J=1,2DO 100 K=1,2
  100 JM(J,K)=JM(J,K)+DHD(J,I)*X(K,I)
     RETURN
     END
```
SUBROUTINE KOTRANS(DHD, JM) C UNTERPROGRAMM WANDELT ABLEITUNGEN NACH DEN LOKALENKOORDINATEN C IN SOLCHE NACH DEN GLOBALEN UM C LETZTE AENDERUNG 12.1.84 REAL DHD(2,8), JM(2,2), NM(2,2), NDET CALL DETERM(NDET, JM, 2)  $DO 30 J=1,8$  $D0$  10  $I=1,2$  $NM(I, 1) = DHD(I, J)$ 10 NM $(1,2)$ =JM $(1,2)$ CALL DETERM(XDET, NM, 2)  $D0 2D I=1,2$  $NN(I,2)=DHD(I,J)$ 20 NM $(I, 1)$ =JM $(I, 1)$ CALL DETERM(YDET, NM, 2)  $DHD(1, J) = XDET/NDET$ 30 DHD(2,J)=YDET/NDET **RETURN** 

```
END
```
SUBROUTINE DOMEGA(DOM, JM) C BERECHNET FAKTOR DOM ZUR UMRECHNUNG DES FLAECHENELEMENTES dA C IN dr ds NACH BRONNSTEIN SEITE 221 C LETZTE AENDERUNG 12.1.84 REAL JM(2,2) E=JM(1,1)\*\*2+JM(1,2)\*\*2  $F=M(1,1)*JM(2,1)+JM(1,2)*JM(2,2)$  $G=JM(2,1)**2+JM(2,2)**2$ DOM=SQRT(E\*G-F\*\*2) **RETURN** END

# SUBROUTINE MALEN

1 (KN, PK, NK, NE, ZEIGER, POT, GSTAT, XPOL, GLCM, IGPLOT, IPD) C MALT DAS NETZ, WENN IGPLOT=0 C MALT DAS NETZ UND DIE GESCHWINDIGKEITSVEKTOREN AN C DER KOERPEROBERFLAECHE, WENN IGPLOT=1 C DER VEKTOR POT MUSS DANN ALLE KNOTENPOTENTIALE ENTHALTEN C GSTAT 1ST DER VEKTOR DER STATIONAEREN ANSTROEMGESCHWINDIGKEIT C GLCM 1ST DIE LAENGE IN CM EIN MIT GESCHWINDIGKEITSVEKTOR DER LAENGE C 1 AUF DEM PLOT ERSCHEINEN SOLL. C XPOL SIND DIE KOORDINATEN EINES SPEZIELL ZU MARKIERENDEN PUNKTES C PLOTDATEI 1ST IPD C LETZTE AENDERUNG 27.2.84 REAL PK(2,1),POT(1),GSTAT(2),XO(2),XPOL(2) INTEGER KN(8,1),ZEIGER(1) C PK(1,I) X KOORDINATE VON 1 C PK(2,I) Y KOORDINATE VON 1 CALL DINA4(XO(1),XO(2),PK,NK,SCAL) CALL PLOTS(O,O,IPD) CALL PLOT(XO(1),XO(2),-3) CALL SYMBOL(XPOL(1)\*SCAL,XPOL(2)\*SCAL,1.,2,0.,-1) CALL NETZPLO(KN,PK,NK,NE,SCAL) IF (IGPLOT.EQ.O) THEN CALL ELENUM(KN,PK,NK,NE,SCAL) ELSE CALL NEWPEN(2) CALL GESCHPLO(POT,KN,PK,NE,ZEIGER,GSTAT,GLCM,<br>D.J.F END IF CALL PLOT(0,O,999) RETURN END

SUBROUTINE DINA4(XO,YO,PK,NK,SCAL) C UNTERPROGRAMM ERMITTELT MASSTABSFAKTOR SCAL C SO,DASS A4 BLATT GEFUELLT WIRD, WENN PUNKTKOORDINATEN C MIT SCAL MULTIPLIZIERT WERDEN. C XO,YO KOORDINATEN DES ZU VERWENDENDEN URSPRUNGS C ERSTELLT VON MAX HEINEMANN C LETZTE AENDERUNG 22.2.84 REAL  $PK(2,1)$ C FESTSTELLEN DER AUSDEHNUNG DES NETZES CALL RMAX(XMAX,XMIN,YMAX,YMIN,PK,NK) BMAX=XMAX-XMIN HMAX=YMAX-YMIN SCAL=AMIN1 (24/HMAX ,17/BMAX) C FESTLEGEN DES URSPRUNGS XO=-XMIN\*SCAL+2.5 YO=-YMIN\*SCAL+3. RETURN END

SUBROUTINE NETZPLO(KN,PK,NK,NE,SCAL) C MALT DAS NETZ C ERSTELLT VON MAX HEINEMANN C LETZTE AENDERUNG 26.1.84 REAL PK(2,1) INTEGER KN(8,1) C PK(1,I) X KOORDINATE VON 1 C PK(2,I) Y KOORDINATE VON 1 00 100 I=1,NE 100 CALL ELEPLOT(KN,PK,NK,I,SCAL) CALL NEWPEN(3)

DO 200 I=1, NK 200 CALL NUMBER(PK(1,1)\*SCAL, PK(2,1)\*SCAL, 0.20, float(i), 0.,-1) **RETURN** END

SUBROUTINE ELENUM(KN, PK, NK, NE, SCAL) ¢ NUMERIERT ELEMENTE C ERSTELLT VON MAX HEINEMANN C LETZTE AENDERUNG 30.12.83 REAL PK(2,1) INTEGER KN(8,1) CALL NEWPEN (2) DO 100 I=1, NE  $X = 0$  $Y = 0$ DO 50  $J=1,4$  $X=PK(1,KNCJ, I))+X$  $Y=PK(2,KN(J,I))+Y$ 50 CONTINUE  $X=X/4*SCAL$ Y=Y/4\*SCAL CALL NUMBER  $(X, Y, 0.4, \text{FLOAT}(1), 0., -1)$ 100 CONTINUE **RETURN END** SUBROUTINE ELEPLOT(KN, PK, NK, IE, SCAL) C UNTERPROGRAMM PLOTTET DAS ELEMENT IE C LETZTE AENDERUNG 25.1.84 REAL XK(2,3), PK(2,1) INTEGER KN(8,1) DO 100  $I=1,4$ IF (I.LT.4) THEN  $J=I+1$ **ELSE**  $J=1$ END IF  $K=I+4$ DO 10  $L=1,2$ XK(L,1)=PK(L,KN(I,IE))\*SCAL 10 XK(L,3)=PK(L,KN(J,IE))\*SCAL IF (KN(K, IE).GT.O) THEN  $XK(1,2)=PK(1,KN(K,IE))*SCAL$ XK(2,2)=PK(2,KN(K,IE))\*SCAL CALL KANTPLOT(XK) **ELSE** CALL LINE(XK(1,1),XK(2,1),2,4,0,0) END IF 100 CONTINUE **RETURN** 

SUBROUTINE GESCHPLO(POT, KN, PK, NE, ZEIGER, GSTAT, GLCM, SCAL) C UNTERPROGRAMM PLOTTET GESCHWINDIGKEITSPFEILE

**END** 

```
C UNDIN DERUNTEREN ELEMENTSCHICHT
C LETZTE AENDERUNG28.2.84
      REAL PK(2,1),POT(1),X(2,8),H(8),DHD(2,8),U(2),XP(2),R(2)
      REAL ELPOT(8),JM(2,2),GSTAT(2)
      INTEGER KN(8,l),ZEIGERC1),KK(8)
      FAK=GLCM
      DO 100 J=l,NE
        CALL ELEDAT(J,KN,PK,X,KK)
      DO 10 1=1,8
      IF (KKCI).EQ.O) THEN
        ELPOT(I)=0.ELSE
        ELPOT(I)=POT(KK(I))END IF
10 CONTINUE
C BESTIMMUNG DER VERTEILUNG DER PFEILE IM ELEMENT
        Rl0=0.8
        R1S=0.bbb7
        R2S=0.bbb7
        R2U=-0.bbb7
C FALLS KOERPERRAND SOLLEN INSBESONDERE AUCH HIER PFEILE GEPLOTTET WERDEN
        IF(ZEIGER(KK(3)).GT.O.AND.ZEIGER(KK(4)).GT.O) THEN
                R2U=-1.R2S=5./9.
        END IF
        IF(ZEIGER(KK(1)).GT.O.AND.ZEIGER(KK(4)).GT.D) THEN
                Rl0=1.
                R1S=5./9.
        END IF
      DO 100 Rl=-0.bbbb7,Rl0,R1S
        R(1)=R1DO 100 R2=R2U,.8,R2S
        R(2)=R2
      CALL ANSATZ(R,KK,H,DHD)
      CALL JACOBI(X,DHD,JM)
      CALL KOTRANS(DHD,JM)
      CALL UINTER(U,DHD,KK,ELPOT)
      CALL VEKADDCU,U,GSTAT,-1.,2)
      U(1) =U(1) *FAK
      U(2)=U(2)*FAKCALL XINTER(XP,X,H)
      XP(1)=XP(1)*SCAL
      XP(2)=XP(2)*SCALCALL PFEIL(XP,U,.12)
100 CONTINUE
      RETURN
      END
      SUBROUTINE UINTER(U,DHD,KK,ELPOT)
C UNTERPROGRAN ZUR BERECHNUNG DER STROEMUNGSGESCHWINDIGKEIT
C U AUS DEM POTENTIAL ELPOT AN DEN KNOTEN DES ELEMENTS
C DHD SIND DIE ABLEITUNGEN DER ANSATZFUNKTIONEN NACH X UND Y!!
```
C LETZTE AENDERUNG *2b.1.84* INTEGER KK(8) REAL DHD(2,8),UC2),ELPOT(8)

DO 100 J=1,2

 $U(J)=0.0$ DO 100 1=1,8 100 U(J)=U(J)+DHD(J,I)\*ELPOT(I) RETURN END

PROGRAM HYDMAS

C PROGRAMM ZUR BERECHNUNG DER HYDRODYNAMISCHE MASSENMATRIX MITTELS C DES UNTERPROGRAMMS POT2D. C DER PARAMETER IFELD IN DER ROUTINE POT2D SOLLTE GENAU SO GROSS SEIN C WIE IN DIESER ROUTINE. C DATEI 5 MUSS HIERZU EINEN VOLLSTAENDIGEN DATENSATZ WIE FUER INTAKTPOT CENTHALTEN C DER PARAMETER IANS MUSS IN DIESER ROUTINE SOWIE IN DEN ROUTINEN Q UND C PINT AUF DIE DIE ZAHL DER VERWENDETEN ANSATZFUNKTIONEN GESETZT WERDEN. C DIE ROUTINEN Ql...QI SIND DIE ENTSPRECHENDEN VERSCHIEBUNGSANSAETZE C ALS FUNKTION DES ORTES(X) UND MUESSEN DEM PROGRAMM PROBLEMSPEZIFISCH C ANGEPASST UEBERSETZT UND GELINKT WERDEN. DIE ROUTINE Q MUSS C ENTSPRECHEND MODIFIZIERT WERDEN C LETZTE AENDERUNG 5.4.84 PARAMETER (IFELD=JOO) PARAMETER (IANS=J) PARAMETER (INULL=J\*IFELD) PARAMETER (INNUL=6\*IFELD) REAL PK(2,IFELD),GV(2,IFELD/2),POT(IFELD),XPOL(2),HMCIANS,IANS) INTEGER KN(8,IFELD/2),BODKN(IFELD/2),SIGKN(IFELD/2),ZEIGER(IFELD) DATA KN,ZEIGER,BODKN,SIGKN/INNUL\*O/ . DATA PK,POT/INULL\*O.OI C COMMONBLOCK ZUR UEBERGABE DER KOORDINATEN DES ROTATIONSPOLS AN DIE C ROTARIONSANSATZFUNKTION QJ COMMON/POL/XPOL C INITIALISIEREN DER MASSENMATRIX CALL NULLMACH(HM,IANS\*\*2) C LESEN DER NETZDATEN CALL LESEN(5,NK,PK,NE,KN,ZEIGER,BODKN,SIGKN,GV,NKS,XPOL) C BERECHNUNGGEN FUER ALLE ANSATZFUNKTIONEN  $DO 10 I=1, IANS$ C BESETZEN DES GESCHWINDIGKEITSVEKTORS  $DO 1 J=1, NK$ IF(BODKNCJ).EQ.O) GOTO2 1 CALL Q(I,GV(1,J),PK(1,BODKN(J))) C BERECHNUNG DES POTENTIALS 2 CALL POT2D(PK,KN,NK,NE,ZEIGER,BODKN,SIGKN,NKS,GV,POT,6,0) C INTEGRATION DER GEWICHTETEN DRUECKE CALL PINT(HM(1,I), POT, PK, KN, NE, ZEIGER) C NEUINITIALISIERUNG DES VEKTORS POT CALL NULLMACH(POT,NK) 10 CONTINUE CALL MAPRINT(HM,IANS,IANS,IANS,6) **STOP** END

SUBROUTINE Q(I,RES,X) C UNTERPROGRAMMZUR BERECHNUNGDES I-TEN VERSCHIEBUNGSANSATZES C RES(1), RES(2) ALS FUNKTION VON  $X(1)$ ,  $X(2)$ 

---

C UND DIE GOTO ANWEISUNG MUSS ENTSPRECHEND DER ANZAHL DER AHSATZFUNTIONEN C GEFUELLT SEIN. C LETZTE AENDERUNG 29.2.84 REAL RES(2),X(2) GOTO (1,2,J),I RETURN 1 CALL Q1(RES,X) RETURN 2 CALL Q2(RES,X) RETURN J CALL QJ(RES,X) RETURN END SUBROUTINE Q1(RES,X) C VERSCHIEBUNGSANSATZ EINHEITSVERSCHIEBUNG IN X-RICHTUNG C LETZTE AENDERUNG 29.2.84 REAL  $RES(2)$ ,  $X(2)$  $RES(1)=1.0$ RES(2)=0.0 RETURN END SUBROUTINE Q2(RES,X) C VERSCHIEBUNGSANSATZ EINHEITSVERSCHIEBUNG IN V-RICHTUNG C LETZTE AENDERUNG 29.2.84 REAL  $RES(2)$ ,  $X(2)$ RES(1)=O.O  $RES(2)=1.0$ RETURN END SUBROUTINE QJ(RES,X) C VERSCHIEBUNGSANSATZ FUER EINHEITSDREHUNG UM XO <sup>C</sup> LETZTE AENDERUNG 29.2.84 .REAL RES(2),X(2),XO(2),W(2) COMMON /POL/XO CALL VEKADD(W,X,XO,-1.,2) CALL ORTVEK(RES,W) RETURN END SUBROUTINE PINT(HM,POT,PK,KN,NE,ZEIGER) C UNTERPROGRAMM BILDET INTEGRAL POT\*Q ds FUER ALLE Q <sup>C</sup> LETZTE AENDERUNG 1.J.84 PARAMETER (IANS=J) REAL POT(1),HM(1),X(2,8),DM(IANS),PK(2,1),ELPOT(8) INTEGER KN(8,1),ZEIGER(1),KK(8) DO 100 I=1,NE IF (ZEIGER(KN(J,I».LE.O) GOTO 100

IF (ZEIGER(KN(4,I».LE.0) GOTO 100

CALL NULLMACH(ELPOT,8)

J7

C DIE ANSATZFUNKTIONEN QI MUESSEN PROBLEMSPEZIFISCH DAZUGELADEN WERDEN

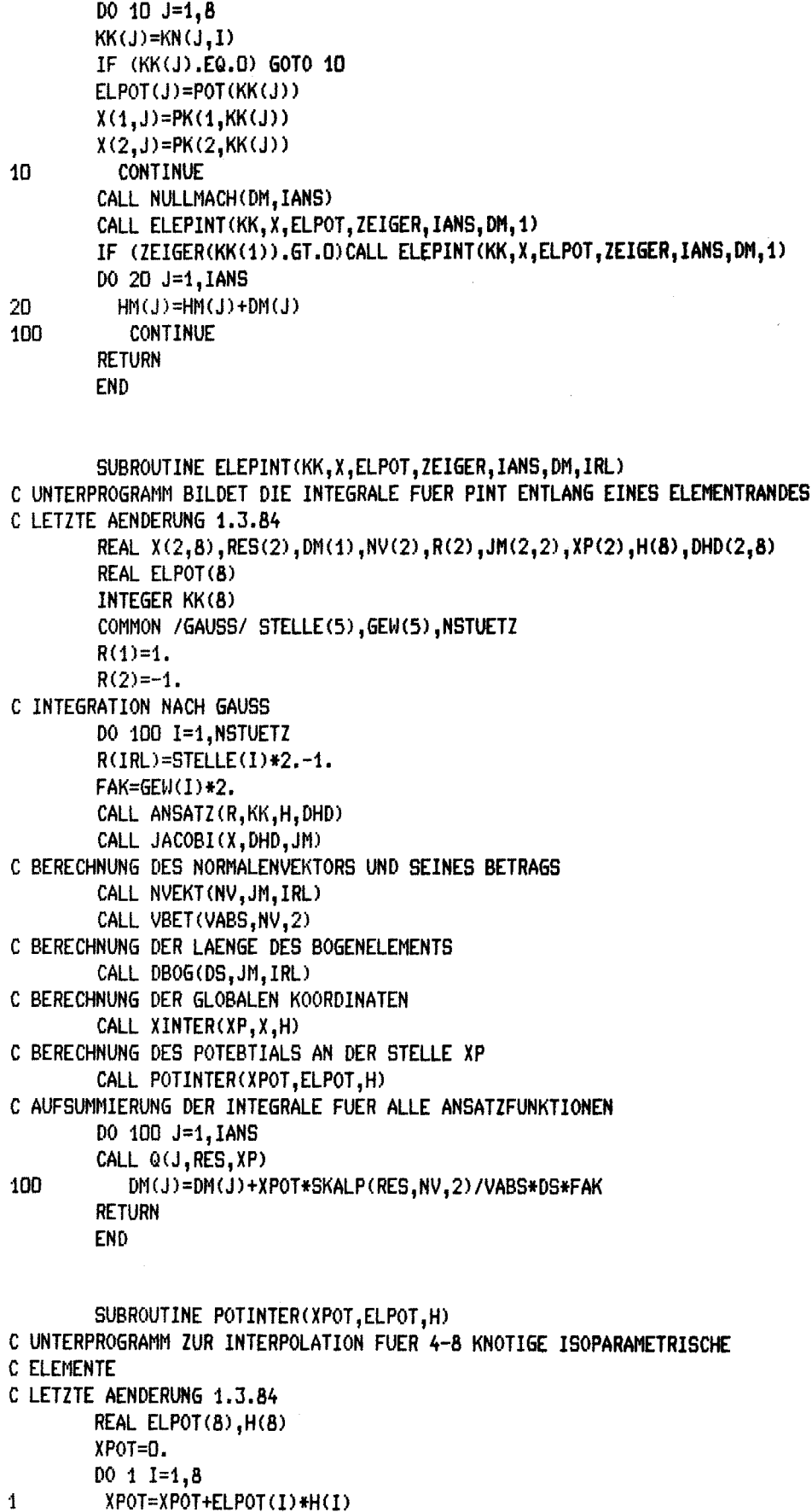

-<del>---------------</del>---

# **RETURN END**

```
SUBROUTINE RASTGEN(PK, KN, ZEIGER, BODKN, SIGKN, NE, NK, NKB, NKS, IED, IPD)
C UNTERPROGRAMM ZUR GENERIERUNG VON DATEN FUER DAS PROGRAMM POT2D
C AUS DER NETZGEOMETRIE
C LETZTE AENDERUNG 22.2.84
C IST DER PARAMETER IPD>D WIRD EIN PLOT DER EINGABEDATEN AUF DER DATEI IPD
C ERSTELLT
C DIE DATEI IED MUSS FOLGENDE DATEN ENTHALTEN:
C "NK"
              ANZAHL DER KNOTEN
C NK-MAL:
         "X-KOORDINATE" "Y-KOORDINATE"
C
C "NE"
              ANZAHL DER ELEMENTE
C NE-MAL
         "ELEMENTKNOTENUMMERN 1...8"
C
         DIE ORIENTIERUNG DER ELEMENTE IST BELIEBIG
C
C "NKB"
               ANZAHL DER KNOTEN AUF DER KOERPEROBERFLAECHE
C NKB-MAL
         "NUMMER EINES KOERPERKNOTEN"
C
C "NKS"
               ANZAHL DER KNOTEN AUF DEM AUSSENRAND
C NKS-MAL
         "NUMMER EINES AUSSENKNOTEN"
C
C "NKD"
               ANZAHL DER DUMMYKNOTEN
C NKD-MAL
         "NUMMER EINES DUMMYKNOTEN"
C
        REAL PK(2,1)INTEGER KN(8,1),ZEIGER(1),BODKN(1),SIGKN(1),DUMMKN(50)
        CALL LESRAST (IED, NK, PK, NE, KN, NKS, SIGKN, NKB, BODKN, NKD, DUMMKN)
        WRITE(6,'(''NE='',I4,''NK='',I4,''NKB='',I4,''NKS='',I4,
     1''NKD='',14)')NE,NK,NKB,NKS,NKD
C PLOTTEN DER EINGABEDATEN
        IF (IPD.GT.0)A CALL RASTPLOT(KN, PK, BODKN, SIGKN, DUMMKN, NE, NK, NKB, NKS, NKD, IPD)
C BESEITIGEN DER DUMMYKNOTEN
        CALL DUMMKILL (KN, BODKN, SIGKN, PK, NE, NKB, NKS, NK, DUMMKN, NKD)
C UMSORTIEREN, SO, DASS DIE LETZTEN NKS KNOTEN DIE AUSSENRANDKNOTEN SIND
        CALL IREIHE(SIGKN, NKS)
        DO 10 I=NKS, 1,-1
            IF (SIGKN(I).LT.NK-NKS+I) THEN
                CALL KNSW(PK, KN, SIGKN, BODKN, NE, NK, NK-NKS+I, SIGKN(1))
                IZ = SIGKN(1)D0 5 J=1, ISIGKN(J)=SIGKN(J+1)
5
                SIGKN(I)=IZEND IF
          CONTINUE
10
C BESETZUNG DES FELDES ZEIGER
        DO 20 I=1, NKB
20
          ZEIGER(BODKN(I))=IDO 30 I=1, NKS
30
          ZEIGER(SIGKN(I))=-IC SPIEGELUNG VON RECHTSHERUM NUMMERIERTEN ELEMENTEN
        CALL SORT(PK, KN, NE)
C DREHUNG DER RANDELEMENTE DAMIT DIE ERWARTETEN KANTEN AN DER
C KOEPEROBERFLAECHE LIEGEN
```

```
CALL ORIENT(KN, ZEIGER, NE)
RETURN
END
```

```
SUBROUTINE UMGEN (PK.KN.ZEIGER.BODKN.SIGKN.NE.NK.NKB.NKS.XPOL.IED)
C UNTERPROGRAM ZUR GENERIERUNG VON DATENFILES FUER DAS PROGRAM POT2D
C LETZTE AENDERUNG 20.2.84
C DIE EINGABEDATEI IED SOLL ENTHALTEN
C "NKB"
                =ANZAHL DER KNOTEN AUF DEM UMFANG
C NKB MAL:
          "KNOTENUMMER" "X-KOORDINATE" "Y-KOORDINATE"
C
C "NEU"
                =ANZAHL DER ELEMENTE AUF DEM UMFANG
C NEU MAL:
          "NUMMER DES ELEMENTS"
Ċ
C.
                  DIE ELEMENTE SOLLEN IM GEGENUHRZEIGERSINN
\overline{c}IN AUFSTEIGENDER REIHENFOLGE NUMMERIERT SEIN
          "NUMMER DES ERSTEN ELEMNTKNOTEN AUF DEN MAN BEIM
\mathbf cUMFAHREN DES KOERPERS GEGEN DEN UHRZEIGERSINN
Ċ
C.
                  TRIFFT"
Ċ
          "NUMMER DES MITTLEREN ELEMENT KNOTEN" (DWENN NICHT
Ċ
                  VORHANDEN)
\mathbf{c}"NUMMER DES LETZTEN ELEMNTKNOTEN AUF DEN MAN BEIM
                  UMFAHREN DES KOEPERS GEGEN DEN UHRZEIGERSINN
Ċ.
Ċ
                  TRIFFT"
C
  "KS"
               O WENN KEINE SEITLICHEN ZWISCHENKNOTEN GENERIERT WERDEN
C
            SOLLEN
Ċ
         1 WENN SEITLICHE ZWISCHENKNOTEN GENERIERT WERDEN SOLLEN
C.
  "KA"
               O WENN KEINE AEUSSEREN ZWISCHENKNOTEN GENERIERT WERDEN
Ċ.
            SOLLEN
        1 WENN AEUSSERE ZWISCHENKNOTEN GENERIERT WERDEN SOLLEN
C
C "XPOL" X, Y-KOORDINATE DES POLS FUER ETWAIGE DREHUNGEN
      REAL PK(2,1), XPOL(2)
      INTEGER KN(8,1), ZEIGER(1), BODKN(1), SIGKN(1)
      CALL LESUM(IED, NKB, PK, NEU, KN, KS, KA, XPOL)
      NK=NKB
      NE=NEU
      CALL NUMGEN (NK, NE, NEU, KN, KS, KA)
      CALL KOOGEN (NE, NEU, KN, NK, PK)
      CALL ZEIGUM(ZEIGER, BODKN, SIGKN, NE, NEU, KN, NKB, NKS)
C DREHUNG DER RANDELEMENTE DAMIT DIE ERWARTETEN KANTEN AN DER
C KOEPEROBERFLAECHE LIEGEN
        CALL ORIENT(KN, ZEIGER, NE)
      RETURN
      END
      SUBROUTINE KOOGEN (NE, NEU, KN, NK, PK)
C UNTERPROGRAM ZUR GENERIERUNG DER KNOTENKOORDINATEN
C LETZTE AENDERUNG 17.1.84
      INTEGER KN(8,1)
      REAL PK(2,1), V(2), W(2), XK(2, 0:3)
      NEA=NE-NEU+1
C GENERIERUNG DER KOORDINATEN DER AUSSENECKEN
      DO 100 I=NEA, NE-1
      CALL VEKADD(V, PK(1, KN(4, I+1)), PK(1, KN(1, I)), -1., 2)
      CALL ORTVEK(V,V)
```
40

```
41
```

```
100 CALL VEKADD(PK(1,KN(J,I»,PK(1,KN(4,I»,V,-O.6,2)
      CALL VEKADD(V, PK(1, KN(4, NEA)), PK(1, KN(1, NE)), -1., 2)
      CALL ORTVEK(V,V)
      CALL VEKADD(PK(1,KN(J,NE»,PK(1,KN(4,NE»,V,-O.6,2)
      DO 200 I=NEA,NE
      IF (KN(S,I).EQ.O) GOTO 150
C GENERIEREN DER SEITLICHEN ZWISCHENKNOTEN
      CALL VEKADD(V,PK(1,KN(2,I»,PK(1,KN(1,I»,-1.,2)
      CALL VEKADD(PK(1,KN(S,I»,PK(1,KN(1,1»,V,0.S,2)
  150 IF (KN(b,I).EQ.O) GOTO 200
C GENERIEREN DER AUESSEREN ZWISCHENKNOTEN
      IF (I.EQ.NEA) THEN
        NKV=KN(2,NE)ELSE
        NKV=KN(2, I-1)END IF
      IF (I.EQ.NE) THEN
        NKN=KN(J,NEA>
      ELSE
        NKN=KN(3, 1+1)END IF
      DO ibO K=1,2
      XK(K,O)=PK(K,NKV)
      XK(K,1)=PK(K,KN(2,1))XK(K,2)=PK(K,KN(3,1))ibO XK(K,J)=PK(K,NKN)
      CALL ISOINT(V,XK(1,O),-O.S)
      CALL ISOINT(W,XK(1,1),0.5)
      CALL VEKADD(PK(1,KN(b,I»,V,W,0.S,2)
      CALL VEKADD(PK(1,KN(b,I»,PK(1,KN(b,I»,V,-0.S,2)
  200 CONTINUE
      RETURN
      END
      SUBROUTINE RASTPLOT
     A (KN,PK,BODKN,SIGKN,DUMMKN,NE,NK,NKB,NKS,NKD,IPD)
C MALT DAS EINGELESENE EINGELESENE RASTER UND KENNZEICHNET ALLE KOERPER-,
C AUSSEN- UND DUMMYKNOTEN
C PLOTDATEI IST IPD
C LETZTE AENDERUNG 22.2.84
        REAL PK(2,1),XO(2)
        INTEGER KN(8,1),BODKN(1),SIGKN(1),DUMMKN(1)
C BESTIMMUNG DES MASSTABS UND DES KOORDINATENURSPRUNGS
        CALL DINA4(XO(1),XO(2),PK,NK,SCAL)
C EROEFFNUNG DER PLOTDATEI
        CALL PLOTS(O,O,IPD)
C DEFINITION DES URSPRUNGS
        CALL PLOT(XO(1),XO(2),-J)
C PLOTTEN DES NETZES
        CALL NETZPLO(KN,PK,NK,NE,SCAL)
        CALL ELENUM(KN,PK,NK,NE,SCAL)
C KENNZEICHNEN DER KOERPERKNOTEN
        CALL KENNZPLO(PK,BODKN,NKB,SCAL,2)
C KENNZEICHNEN DER AUSSENKNOTEN
        CALL KENNZPLO(PK,SIGKN,NKS,SCAL,S)
C KENNZEICHNEN DER DUMMYKNOTEN
```
---.-

CALL KENNZPLO(PK, DUMMKN, NKD, SCAL, O) C SCHLIESSEN DER PLOTDATEI CALL PLOT(0,0,999) **RETURN END** 

SUBROUTINE DATWRIT 1 (IDAT, NK, PK, NE, KN, ZEIGER, BODKN, SIGKN, NKB, NKS, GV, XPOL) C UNTERPROGRAM ZUM SCHREIBEN DER DATEN FUER POT2D AUF IDAT C LETZTE AENDERUNG 28.2.84 COMMON/GESCHW/V, PHIV REAL PK(2,1), GV(2,1), XPOL(2) INTEGER ZEIGER(1), BODKN(1), SIGKN(1), KN(8,1) WRITE(IDAT.\*)NK  $WRITE(IDAT, *) ( (PK(I, J), I=1, 2), J=1, NK)$ WRITE(IDAT, \*)NE  $WRITE(IDAT, *) (CRN(I, J), I=1, 8), J=1, NE)$  $WRITE(IDAT, *) (ZEIGER(I), I=1,NK)$ WRITE(IDAT, \*)NKB  $WRITE(IDAT, *) (BODKN(I), I=1, NKB)$ WRITE(IDAT, \*)NKS  $WRITE(IDAT, *) (SIGKN(I), I=1, NKS)$  $WRITE(IDAT, *) (GV(1,1),GV(2,1),I=1,NKB)$  $WRITE(IDAT, *)XPOL(1), XPOL(2)$ **RETURN** END SUBROUTINE EINDRUCK(IDAT, PK, KN, NK, NE, ZEIGER, GV)

```
C UNTERPROGRAMM ZUM AUSDRUCK DER ELEMENTGEOMETRIE AUF DIE DATEI IDAT
C LETZTE AENDERUNG 1.3.84
      REAL PK(2,1), GV(2,1)
      INTEGER KN(8,1), ZEIGER(1)
      WRITE(IDAT, 21)NK, NE
      DO 10 I=1, NE
        DO 10 J=1,8IF (KN(J,I).GT.O) THEN
      IF (ZEIGER(KN(J,I)).GT.D)WRITE(IDAT,3) GV(1,ZEIGER(KN(J,I)))
     1, 6V(2, ZE1GER(KN(J, I))))WRITE(IDAT, 2) I, J, KN(J, I), ZEIGER(KN(J, I)), PK(1, KN(J, I)),
     1 PK(2,KN(J, I))END IF
10<sub>1</sub>CONTINUE
      RETURN
    1 FORMAT(213, 1F16.8)
   21 FORMAT(' ANZAHL DER KNOTEN:
                                       , 15,&' ANZAHL DER ELEMENTE: ', I5,
     &/' ELNR LKNNR GKNNR ZEIGER
                                                 Y
                                                          VX
                                     X
                                                                      VY (2 FORMAT('+',415,2F10.5,/)<br>3 FORMAT('+',4DX,2F10.5)
    4 FORMAT(15,2X,E16.8)
      END
```
SUBROUTINE LESEN (IDAT, NK, PK, NE, KN, ZEIGER, BODKN, SIGKN, GV, NKS, XPOL) C UNTERPROGRAM ZUM LESEN DER DATEN FUER POT2D VON IDAT

```
C LETZTE AENDERUNG 27.2.84
      REAL PK(2,1), GV(2,1), XPOL(2)
      INTEGER ZEIGER(1), BODKN(1), SIGKN(1), KN(8,1)
      READ(IDAT, *)NK
      READ(IDAT,*)((PK(I,J),I=1,2),J=1,NK)
      READ(IDAT, *)NE
      READ(IDAT, *)((KN(I, J), I=1, 8), J=1, NE)
      READ(IDAT, *) (ZEIGER(1), I=1, NK)READ(IDAT, *)NKB
      READ(IDAT, *) (BODKN(I), I=1,NKB)READ(IDAT, *)NKS
      READ(IDAT, *)(SIGKN(I), I=1, NKS)
      READ(IDAT, *) (GV(1, I), GV(2, I), I=1,NKB)READ(IDAT, *) XPOL(1), XPOL(2)RETURN
      END
```
SUBROUTINE DIGEN C PROGRAM ERZEUGT AUS DEN MIT DIGIP AUFGEMESSENEN KOORDINATEN C EINGABEDATEN FUER DIE NETZGENERIERUNG C LETZTE AENDERUNG 2.4.84 CHARACTER EINFILE\*80, JANE\*2 PRINT\*, Dieses Unterprogramm erzeugt aus den mit "DIGIP" 1 digitalisierten Daten' PRINT\*, 'Eingabedaten fuer die Netzgenerierung' PRINT\*, WRITE(\*,'('' Auf welcher Datei sind die Daten'',\$)') READ(\*,'(A)') EINFILE OPEN(2,FILE=EINFILE,STATUS='UNKNOWN') OPEN (7, FILE='DUM.DAT', STATUS='SCRATCH') READ(2,\*)NKU NKU=NKU-1 WRITE(7,\*)NKU READ(2,\*) J,XO,YO  $WRITE(7, *)$   $J, 0., 0.$ DO 10 I=2, NKU  $READ(2,*)J,X,Y$ 10 WRITE(7,\*)J,(X-XO)/400.,(Y-YO)/400.  $READ(2,*)J,XPOL,YPOL$ 15 WRITE(6,'('' Sollen die Elemente auf der Koerperoberflaeche 1 Zwischenknoten habenJa/Ne '',\$)') READ(\*,'(A)')JANE CALL GROSSBU(JANE, 2) IF (JANE.EQ.'JA') THEN  $NE = (NKU+1)/2$  $WRITE(7,*) NE$ WRITE(7,\*) (I, 2\*I-1, 2\*I, 2\*I+1, I=1, NE-1) IF (2\*NE.EQ.NKU) THEN WRITE $(7,*)$  NE, NKU-1, NKU, 1 **ELSE** WRITE $(7,*)$  NE, NKU, 0, 1 END IF GOTO 20 END IF IF (JANE.EQ.'NE') THEN NE=NKU

 $WRITE(7,*) NE$  $WRITE(7, *) (1, 1, 0, 1+1, 1=1, NE-1)$  $WRITE(7,*) NE,NKU,0,1$ **ELSE** GOTO 15 END IF  $20^{\circ}$ WRITE(6, '('' Sollen seitliche Zwischenknoten generiert werden 1 Ja/Ne '',\$)')  $READ(*) '(A) ')$  JANE CALL GROSSBU(JANE, 2) IF (JANE.EQ.'NE') THEN  $KS = \Omega$ **ELSE** IF (JANE, NE, 'JA') GO TO 20  $KS=1$ END IF 30 WRITE(6.'('' Sollen aeussere Zwischenknoten generiert werden 1 Ja/Ne  $\langle \cdot, * \rangle$  ()<br>READ(\*,  $\langle$ A)() JANE CALL GROSSBU(JANE, 2) IF (JANE.EQ.'NE') THEN  $KA=0$ **ELSE** IF (JANE.NE.'JA') GO TO 20  $KA=1$ END IF WRITE(7,\*)KS,KA WRITE(7,\*)(XPOL-XD)/400.,(YPOL-YO)/400. **RETURN** END PROGRAM INTAKTPOT C INTERAKTIVES PROGRAMM ZUR STEUERUNG VON POT2D UND DEN ZUGEHOERIGEN C GENERIERUNGSPROGRAMMEN UMGEN UND RASTGEN, SOWIE ZUM SPEICHERN VON C NETZDATEN MIT DEM UNTERPROGRAMM SCHREIBEN C DER PARAMETER IFELD SOLL MINDESTENS SO GRAOSS SEIN WIE DIE ANZAHL C ALLER KNOTEN IM NETZ UND MUSS IM UNTERPROGRAMM POT2D AUF DIE GLEICHE C GROESSE GESETZT SEIN. C LETZTE AENDERUNG 2.4.84 CHARACTER JANE\*2, NFILE\*25 PARAMETER(IFELD=300) PARAMETER(INULL=3\*IFELD+2\*(IFELD/2)) PARAMETER(INNUL=6\*IFELD) REAL PK(2, IFELD), POT(IFELD), GV(2, IFELD/2), GSTAT(2), XPOL(2) INTEGER ZEIGER(IFELD), BODKN(IFELD/2), SIGKN(IFELD/2), KN(8, IFELD/2) INTEGER KPR, RPR DATA KN, ZEIGER, BODKN, SIGKN / INNUL\*O / DATA POT, PK, GV / INULL\*0.0/ CALL CPUTIM(CP,CT) WRITE(6,'('' Programm zur Berechnung von Potentialstroemungen  $4\%,\!0\%)$ 11 WRITE(6,'('' Sollen die Netzdaten aus digitalisierten Daten 1 Der Knoten an der''/ 2 '' Koerperoberflaeche erzeugt werdenJa/Ne '', \$)') READ(\*, (A)')JANE CALL GROSSBU(JANE, 2)

```
IF (JANE.EQ.'JA') THEN
               CALL DI6EN
               REWIND 7
           CALL UMGEN(PK,KN,ZEIGER,BODKN,SIGKN,NE,NK,NKB,NKS,XPOL,7)
               6010 14
       ELSE
               IF (JANE.NE.'NE') 6010 11
       END IF
1 WRITE(6,'(" Name der Eingabedatei",$)')
       READ(*,'(A)')NFILE
       OPEN(7,FILE=NFILE,STATUS='UNKNOWN')
12 WRITE(6,'(" Soll das Netz aus einem Raster generiert werden
     1 Ja/Ne" ,$) ')
        READ(*,'(A)')JANE
       CALL GROSSBU(JANE, 2)
       IF (JANE.EQ.'JA') THEN
121 WRITE(b,'(" Soll das Raster geplottet werdenJa/Ne
     1$)' )
               READ(*,'(A)')JANE
               CALLGROSSBU(JANE,2)
               IF (JANE.EQ.'JA') THEN
                       WRITE(6,'(" Nummer der Plotdatei" ,$)')
                       READ*,IPD
               ELSE
                       IF (JANE.NE.'NE') GOTO 12
                       IPD=O
               END IF
            CALL RASTGEN(PK,KN,ZEIGER,BODKN,SIGKN,NE,NK,NKB,NKS,7,IPD)
               GOTO 14
       ELSE
               IF (JANE.NE.'NE') GOTO 12
       END IF
13 WRITE(6,'(" Sind die Eingabedaten bereits vollstaendig
     1vorhandenJa/Ne ",$)')
       READ(*,'(A)')JANE
       CALLGROSSBU(JANE,2)
       IF (JANE.EQ.'JA') THEN
               CALL LESEN(7,NK,PK,NE,KN,ZEIGER,BODKN,SIGKN,GV,NKS,XPOL)
               60TO 14
       ELSE
               IF (JANE.NE.'NE') 60TO 11
               GOTO 1
       END IF
14 PRINT*,'Im folgenden brauchen nur Zahlen eingegeben zu werden
     1 wo Abweichungen von'
       PRINT*,'den angegebenen gewuenscht werden, sonst (RET)'
141 WRITE(6,'(" X-Koordinate der Rotationsachse=",Fb.J,"",
    1$) ') XPOL(1)CALL GELES(S,XPOL(1),*141)
142 WRITE(6,'('' Y-Koordinate der Rotationsachse='',F6.3,'''',
    "1$)'>XPOL(2)
       CALLGELES(5,XPOL(2),*142)
143 WRITE(6,'(" Winkelgeschwindigkeit (Bogenmass)=",Fb.J,
    1''''',\ ) ') PHIPU
       CALLGELES(S,PHIPU,*143)
144 WRITE(b,'(" X-Komponenteder Anstroemgeschwindigkeit="
    1, F6.3, ''''',$)')GSTAT(1)
```
- -- -

---

45

```
CALL GELES(5,GSTAT(1),*144)
145 WRITE(6,'(" V-Komponente der Anstroemgeschwindigkeit=',
     1, F6.3, ''''', $)') GSTAT(2)
        CALL GELES(5,GSTAT(2),*145)
        CALL STARKGV(GV,GSTAT,XPOL,PHIPU,PK,BODKN,NK)
15 WRITE(6,'(" Sollen die Netzdaten gespeichert werdenJa/Ne
     1, 1)<sup>'</sup>)
        READ(*,'(A)')JANE
        CALL GROSSBU(JANE,2)
        IF (JANE.EQ.'JA') THEN
           WRITE(6,'(" Dateiname" ,$)')
           READ(*,'(A)')NFILE
           OPEN(9,FILE=NFILE,STATUS='UNKNOWN')
           CALL DATWRIT(9,NK,PK,NE,KN,ZEIGER,BODKN,SIGKN,NKB,NKS,GV,XPOL)
        ELSE
                IF (JANE.NE.'NE') GOTO 15
        END IF
2 CALL CPUTIM(CP,CT)
        CALL TEXPRI('Fuer das Lesen und Generieren' ,6)
        WRITE(6,1000)CP
21 WRITE(6,'('' Erfolgt die Ausgabe auf den BildschirmJa/Ne '',$)')
        READ(*,'(A)')JANE
        CALL GROSSBU(JANE,2)
        IF (JANE.EQ.'NE') THEN
                WRITE(6,'(" Name der Ausgabedatei" ,$)')
                READ(*,'(A)')NFILE
                OPEN(8,FILE=NFILE,STATUS='UNKNOWN')
                IDAT=8
        ELSE
                IF (JANE.NE.'JA') GO TO 21
                IDAT=6
        END IF
J WRITE(6,'(" Sollen die Eingabedaten ausgegeben werdenJa/Ne
     1, 1')READ(*,'(A)')JANE
        CALL GROSSBU(JANE,2)
        IF (JANE.EQ. 'JA') THEN
                CALL EINDRUCK(IDAT,PK,KN,NK,NE,ZEIGER,GV)
                CALL CPUTIM(CP,CT)
                CALL TEXPRl('Fuer das Schreiben der Eingabedaten' ,6)
                WRITE(6,1000)CP
                IF (JANE.NE.'NE') GO TO J
        ELSE
        END IF
4 WRITE(6,'(" Soll das Gleichungssystem ausgegeben werdenJa/Ne
     1, 1)READ(*,'(A)')JANE
        CALL GROSSBU(JANE,2)
        IF (JANE.EQ.'NE') THEN
                KPR=O
        ELSE
                KPR=1
                IF (JANE.NE.'JA') GO TO 4
        END IF
C********************************************************* CALL POT2D(PK,KN,NK,NE,ZEIGER,BODKN,SIGKN,NKS,GV,
     '1 POT, IDAT ,KPR)
```
---- -.--

```
C********************'**********'*****'**********'******** 5 WRITE(6,'(" Sollen die Potentiale ausgegeben werdenJa/Ne
     1,$)')
        READ(*,'(A)')JANE
        CALL GROSSBU(JANE,2)
        IF (JANE.EQ.'JA') THEN
                WRITE(6,'(" Falls eine andere Ausgabedatei bitte
     1Dateiname eingeben, sonst <RET) ",$)')
                 READ(*,'(A)')NFILE
                 IF (NFILE.NE.' ') THEN
                         OPEN(8,FILE=NFILE,STATUS='UNKNOWH')
                         lDAT=8
                END IF
                 CALL POTPRINT(IDAT,POT,NK)
        ELSE
                 IF (JANE.NE.'NE') GO TO 5
        END IF
6 WRITE(b,'(" SoLL das Netz und das Geschwindigkeitsfeld
     1 gepLottet werdenJa/Ne ",$)')
        READ(*,'(A)')JANE
        CALL GROSSBU(JANE,2)
        IF (JANE.EQ.'JA') THEN
                WRITE(b,'(" Nummer der PLotdatei" ,$)')
                 READ*,IPD
                 CALL CPUTIM(CP,CT)
                 CALL MALEN(KN,PK,NK,NE,ZEIGER,POT,GSTAT,XPOL,.5,1,IPD)
                 CALL CPUTIM(CP,CT)
                 CALLTEXPRI('Fuer das ErsteLlen der PLotdatei' ,6)
                WRITE(6,1000)CP
        ELSE
                IF (JANE.NE.'NE') GO TO 6
        END IF
        CALL CPUTIM(CP,CT)
      WRITE(b,'(" CPU-Zeit gesamt:" ,F7.J," SEC")')CT
1000 FORMAT(' verbrauchte CPU-Zeit:' ,F7.J,'SEC')
        STOP
        END
        SUBROUTINE STARKGV(GV,GSTAT,XPOL,PHIPU,PK,BODKN,NK)
```
47

```
C UNTERPROGRAMM ZUR BESETZUNG DES VEKTORS GV DER KOERPERGESCHWINDIGKEITEN
C MIT DEM ANTEIL AUS DER STARRKOERPERBEWEGUNG
C DER VEKTOR GV MUSS BEREITS MIT DEFINIERTEN WERTEN BESETZT SEIH (Z.B. 0.0)
C LETZTE AENDERUNG 5.4.84
        REAL GV(2,1),PK(2,1),XPOL(2),GSTAT(2),W(2)
        INTEGER BODKN(1)
        DO 10 I=1,NK
        II=BODKN(I)
        IF (II.EQ.O) RETURN
        CALL VEKADD(W,PK(1,II),XPOL,-1.,2)
        CALL ORTVEK(W,W)
        DO 10 J=1,210 GV(J, I)=GSTAT(J)+W(J)*PHIPU+GV(J, I)RETURN
        END
```
-- ----

SUBROUTINE POTPRINT(IDAT, POT, NK)<br>C UNTERPROGRAMM SCHREIBT POTENTIALE ALLER KNOTEN AUF IDAT<br>C LETZTE AENDERUNG 29.2.84 REAL POT(1) WRITE(IDAT, '(3(14,F16.8))') (I,POT(I), I=1,NK) **RETURN** END